МИНИСТЕРСТВО НАУКИ И ВЫСШЕГО ОБРАЗОВАНИЯ РОССИЙСКОЙ ФЕДЕРАЦИИ ФЕДЕРАЛЬНОЕ ГОСУДАРСТВЕННОЕ АВТОНОМНОЕ ОБРАЗОВАТЕЛЬНОЕ УЧРЕЖДЕНИЕ ВЫСШЕГО ОБРАЗОВАНИЯ «Национальный исследовательский ядерный университет «МИФИ» **Обнинский институт атомной энергетики –**

филиал федерального государственного автономного образовательного учреждения высшего образования «Национальный исследовательский ядерный университет «МИФИ»

**(ИАТЭ НИЯУ МИФИ)**

### **ОТДЕЛЕНИЕ ЯДЕРНОЙ ФИЗИКИ И ТЕХНОЛОГИЙ**

Одобрено на заседании Ученого совета ИАТЭ НИЯУ МИФИ Протокол от 24.04.2023 No 23.4

# **ФОНД ОЦЕНОЧНЫХ СРЕДСТВ**

## **ПО УЧЕБНОЙ ДИСЦИПЛИНЕ**

*Компьютерные технологии в технической диагностике*

*название дисциплины*

для направления подготовки

12.03.01 Приборостроение

*код и название направления подготовки*

образовательная программа

Приборы и методы контроля качества и диагностики

Форма обучения: очная

**г. Обнинск 2023 г.**

#### **Область применения**

Фонд оценочных средств (ФОС) *–* является неотъемлемой частью учебно-методического комплекса учебной дисциплины «Компьютерные технологии в технической диагностике» и предназначен для контроля и оценки образовательных достижений обучающихся, освоивших программу данной дисциплины.

#### **Цели и задачи фонда оценочных средств**

Целью Фонда оценочных средств является установление соответствия уровня подготовки обучающихся требованиям федерального государственного образовательного стандарта.

Для достижения поставленной цели Фондом оценочных средств по дисциплине «Компьютерные технологии в технической диагностики» решаются следующие задачи:

– контроль и управление процессом приобретения обучающимися знаний, умений и навыков предусмотренных в рамках данного курса;

– контроль и оценка степени освоения компетенций предусмотренных в рамках данного курса;

– обеспечение соответствия результатов обучения задачам будущей профессиональной деятельности через совершенствование традиционных и внедрение инновационных методов обучения в образовательный процесс в рамках данного курса.

#### **1. Перечень компетенций с указанием этапов их формирования в процессе освоения образовательной программы**

В результате освоения ООП бакалавриата обучающийся должен овладеть следующими результатами обучения по дисциплине «Компьютерные технологии в технической диагностике»:

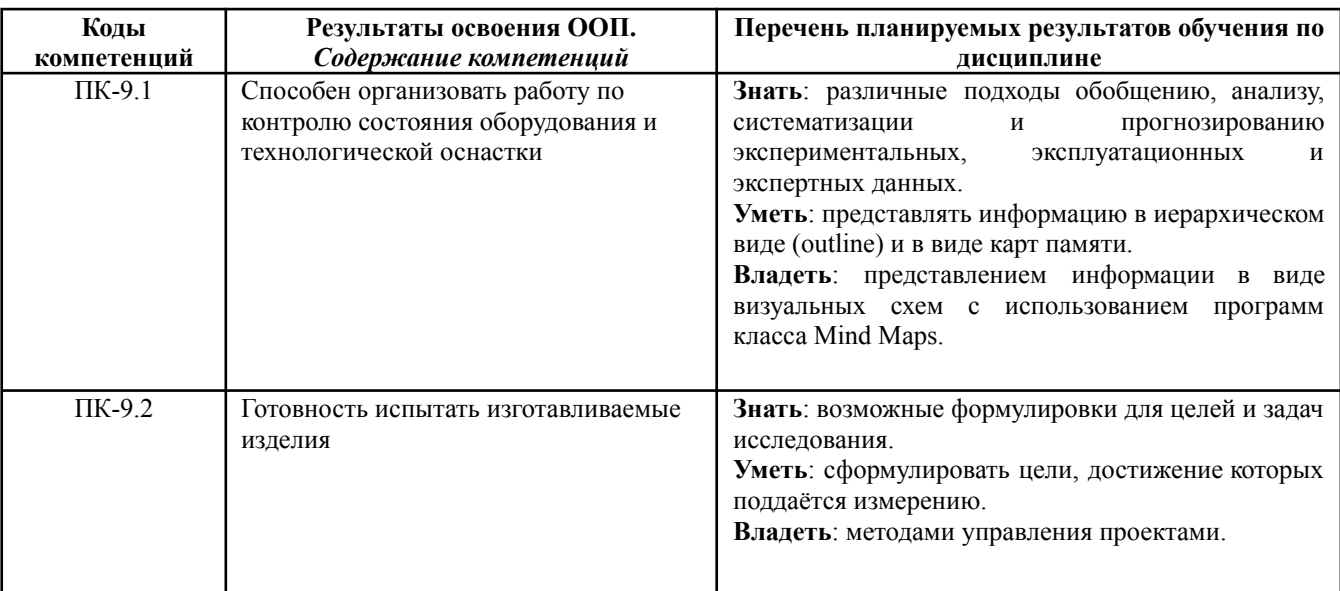

#### *1.2. Этапы формирования компетенций в процессе освоения ООП бакалавриата*

Компоненты компетенций, как правило, формируются при изучении нескольких дисциплин, а также в немалой степени в процессе прохождения практик, НИР и во время самостоятельной работы обучающегося. Выполнение и защита ВКР являются видом учебной деятельности, который завершает процесс формирования компетенций.

Место дисциплины и соответствующий этап формирования компетенций в целостном процессе подготовки по образовательной программе можно определить по матрице компетенций, которая приводится в Приложении.

Этапы формирования компетенции в процессе освоения дисциплины:

- **начальный** этап – на этом этапе формируются знаниевые и инструментальные основы компетенции, осваиваются основные категории, формируются базовые умения. Студент воспроизводит термины, факты, методы, понятия, принципы и правила; решает учебные задачи по образцу;

- **основной** этап – знания, умения, навыки, обеспечивающие формирование компетенции, значительно возрастают, но еще не достигают итоговых значений. На этом этапе студент осваивает аналитические действия с предметными знаниями по дисциплине, способен самостоятельно решать учебные задачи, внося коррективы в алгоритм действий, осуществляя коррекцию в ходе работы, переносит знания и умения на новые условия;

- **завершающий** этап – на этом этапе студент достигает итоговых показателей по заявленной компетенции, то есть осваивает весь необходимый объем знаний, овладевает всеми умениями и навыками в сфере заявленной компетенции. Он способен использовать эти знания, умения, навыки при решении задач повышенной сложности и в нестандартных условиях.

Этапы формирования компетенций в ходе освоения дисциплины отражаются в тематическом плане (см.п. 4 рабочей программы дисциплины).

#### *1.3. Паспорт фонда оценочных средств по дисциплине*

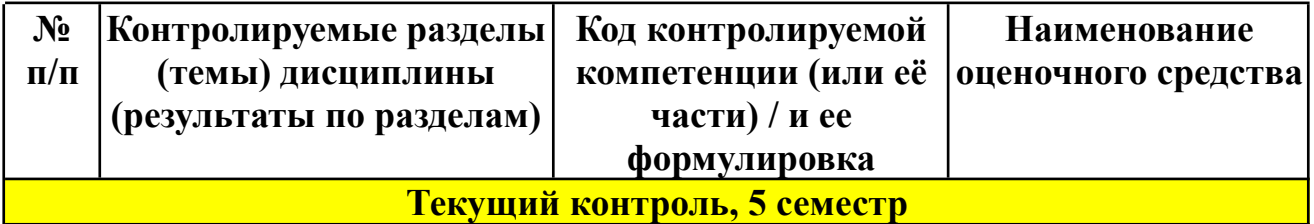

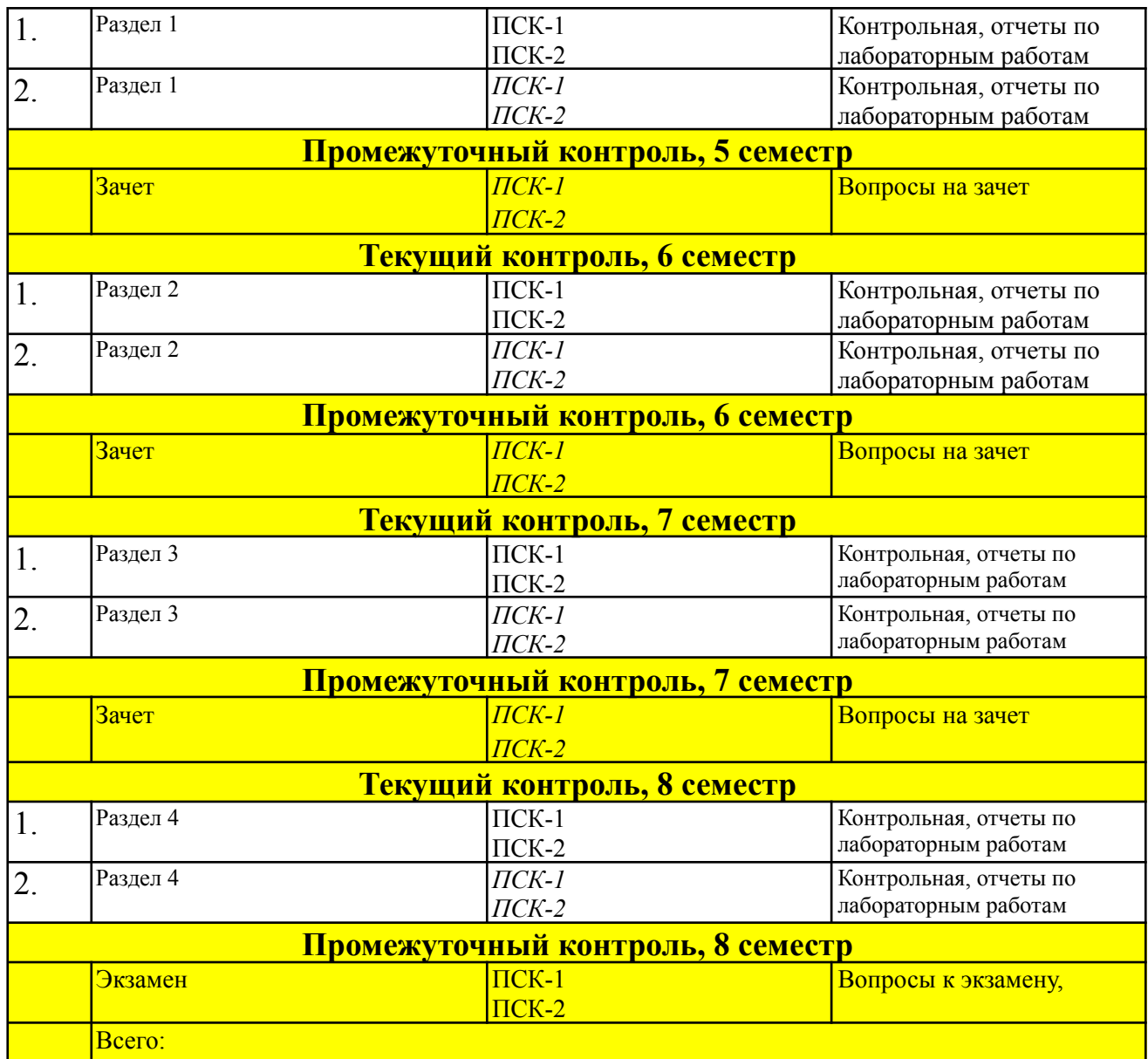

#### 2. Описание показателей и критериев оценивания компетенций на различных этапах их формирования, описание шкал оценивания

Конечными результатами освоения программы дисциплины являются сформированные когнитивные дескрипторы «знать», «уметь», «владеть», расписанные по отдельным компетенциям, которые приведены в п.1.1. Формирование этих дескрипторов происходит в процессе изучения дисциплины по этапам в рамках различного вида учебных занятий и самостоятельной работы.

Выделяются три уровня сформированности компетенций на каждом этапе: пороговый, продвинутый и высокий.

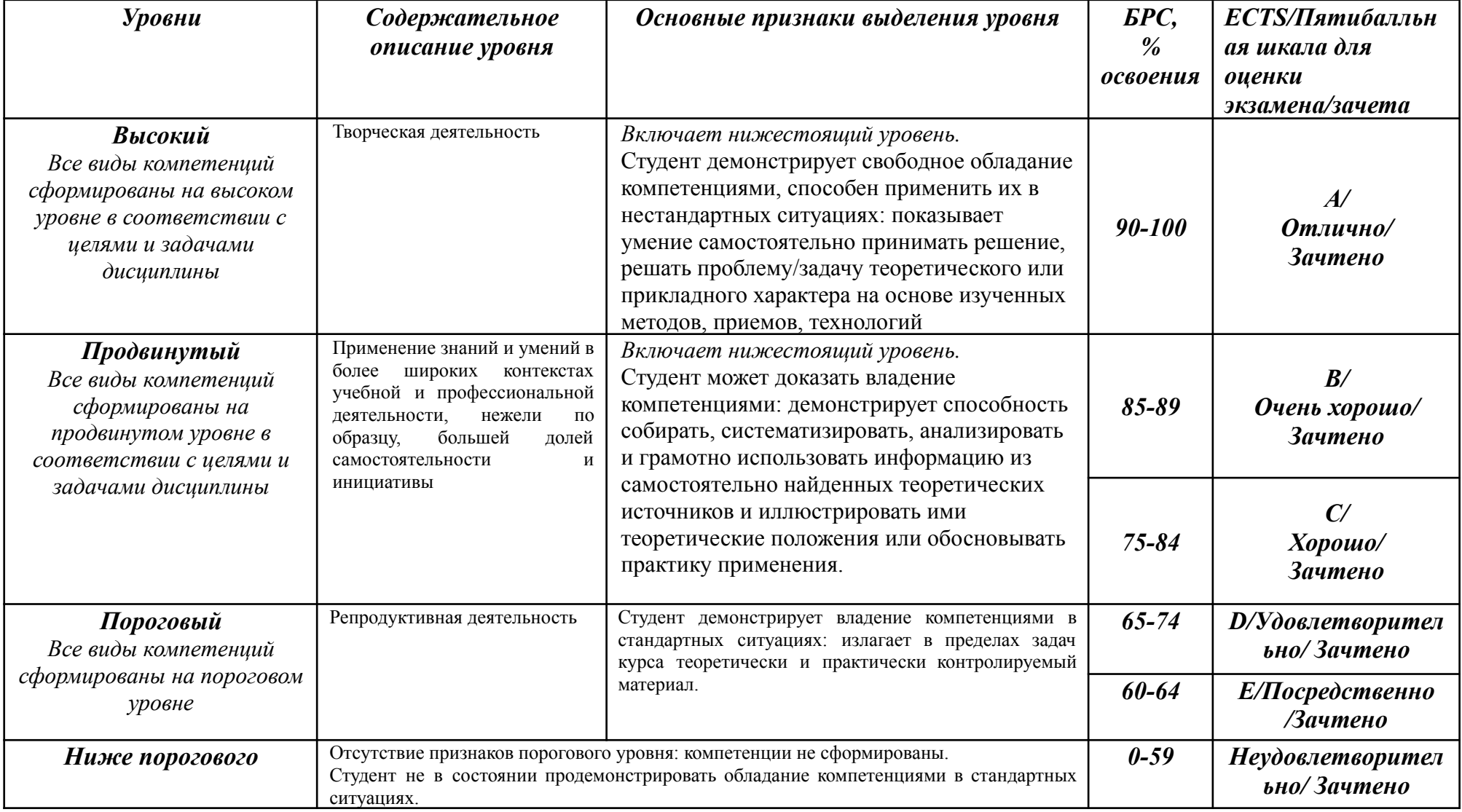

Оценивание результатов обучения студентов по дисциплине осуществляется по регламенту текущего контроля и промежуточной аттестации.

Критерии оценивания компетенций на каждом этапе изучения дисциплины для каждого вида оценочного средства и приводятся в п. 4 ФОС. Итоговый уровень сформированности компетенции при изучении дисциплины определяется по таблице. При этом следует понимать, что граница между уровнями для конкретных результатов освоения образовательной программы может смещаться.

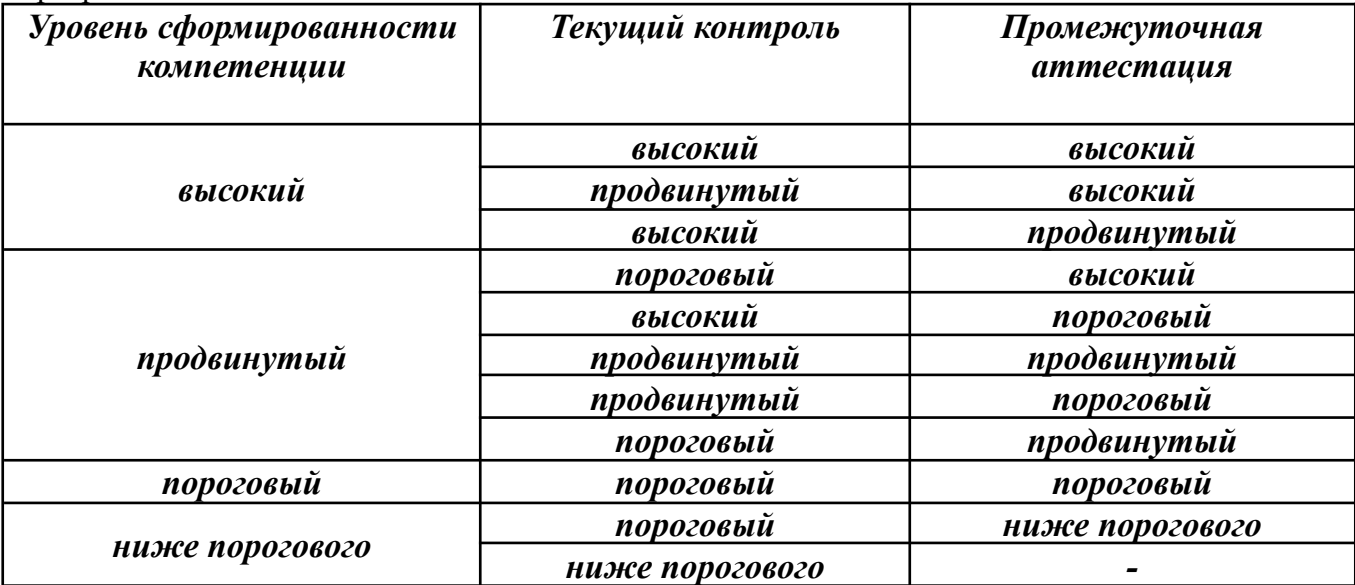

#### **3. Методические материалы, определяющие процедуры оценивания знаний, умений, навыков или опыта деятельности, характеризующих этапы формирования компетенций.**

Рейтинговая оценка знаний является интегральным показателем качества теоретических и практических знаний и навыков студентов по дисциплине и складывается из оценок, полученных в ходе текущего контроля и промежуточной аттестации.

Текущий контроль в семестре проводится с целью обеспечения своевременной обратной связи, для коррекции обучения, активизации самостоятельной работы студентов.

Промежуточная аттестация предназначена для объективного подтверждения и оценивания достигнутых результатов обучения после завершения изучения дисциплины.

Текущий контроль осуществляется два раза в семестр: контрольная точка № 1 *(КТ № 1)* и контрольная точка № 2 *(КТ № 2)*.

Результаты текущего контроля и промежуточной аттестации подводятся по шкале балльно-рейтинговой системы.

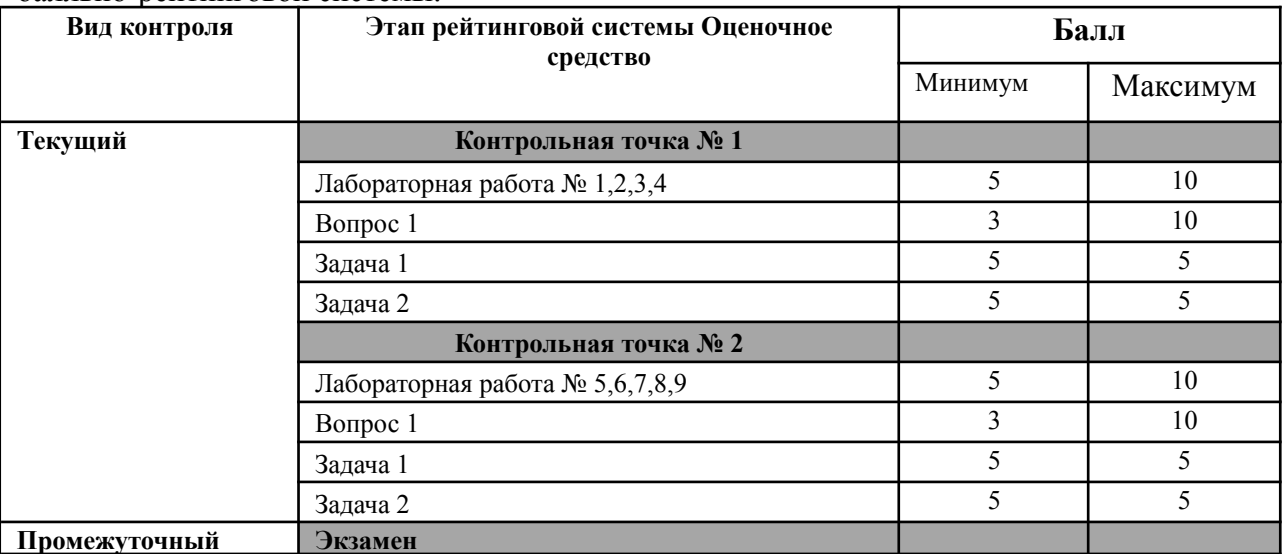

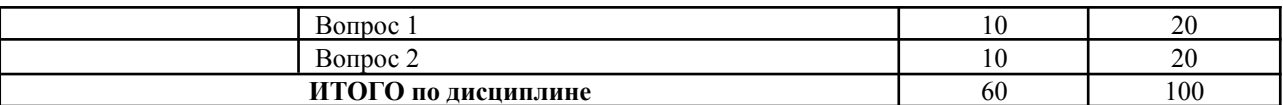

#### **Определение бонусов и штрафов**

Бонусы: поощрительные баллы студент получает к своему рейтингу в конце семестра за активную и регулярную работу на занятиях, за 5 баллов

По Положению бонус (премиальные баллы) не может превышать 5 баллов.

Штрафы: за несвоевременную сдачу реферата максимальная оценка может быть снижена на 20  $\frac{0}{6}$ ;

при повторном написании контрольной работы максимальная оценка может быть снижена на 20  $\frac{0}{0}$ .

Процедура оценивания знаний, умений, владений по дисциплине включает учет успешности по всем видам заявленных оценочных средств.

Контрольная работа проводиться на практических занятиях и включают задачи по предыдущим разделам. Баллы формируются согласно критериям.

Устный опрос проводится на каждом практическом занятии и затрагивает как тематику прошедшего занятия, так и лекционный материал. Применяется групповое оценивание ответа или оценивание преподавателем.

По окончании освоения дисциплины проводится промежуточная аттестация в виде экзамена, что позволяет оценить совокупность приобретенных в процессе обучения компетенций. При выставлении итоговой оценки применяется балльно-рейтинговая система оценки результатов обучения.

Экзамен предназначен для оценки работы обучающегося в течение всего срока изучения дисциплины и призван выявить уровень, прочность и систематичность полученных обучающимся теоретических знаний и умений приводить примеры практического использования знаний (например, применять их в решении практических задач), приобретения навыков самостоятельной работы, развития творческого мышления.

Оценка сформированности компетенций на экзамене для тех обучающихся, которые пропускали занятия и не участвовали в проверке компетенций во время изучения дисциплины, проводится после индивидуального собеседования с преподавателем по пропущенным или не усвоенным обучающимся темам с последующей оценкой самостоятельно усвоенных знаний на зачете.

#### *4.***Типовые контрольные задания или иные материалы, необходимые для оценки знаний, умений, навыков**

Варианты для письменного экзамена <<<<<< Вариант 1 >>>>>>>> Дана таблица базы данных с именем tbl1: ID OS PROC RAM HDD =================================== 1 linux amd 2 200 2 macosx amd 3 200 3 macosx intel 4 500 4 windows amd 3 1000 5 linux amd 2 300 6 macosx intel 3 1000 7 linux intel 1 1000 8 linux amd 3 200 9 macosx amd 4 200 Какие предложения SQL использованы для получения следующих результатов? 1) amd

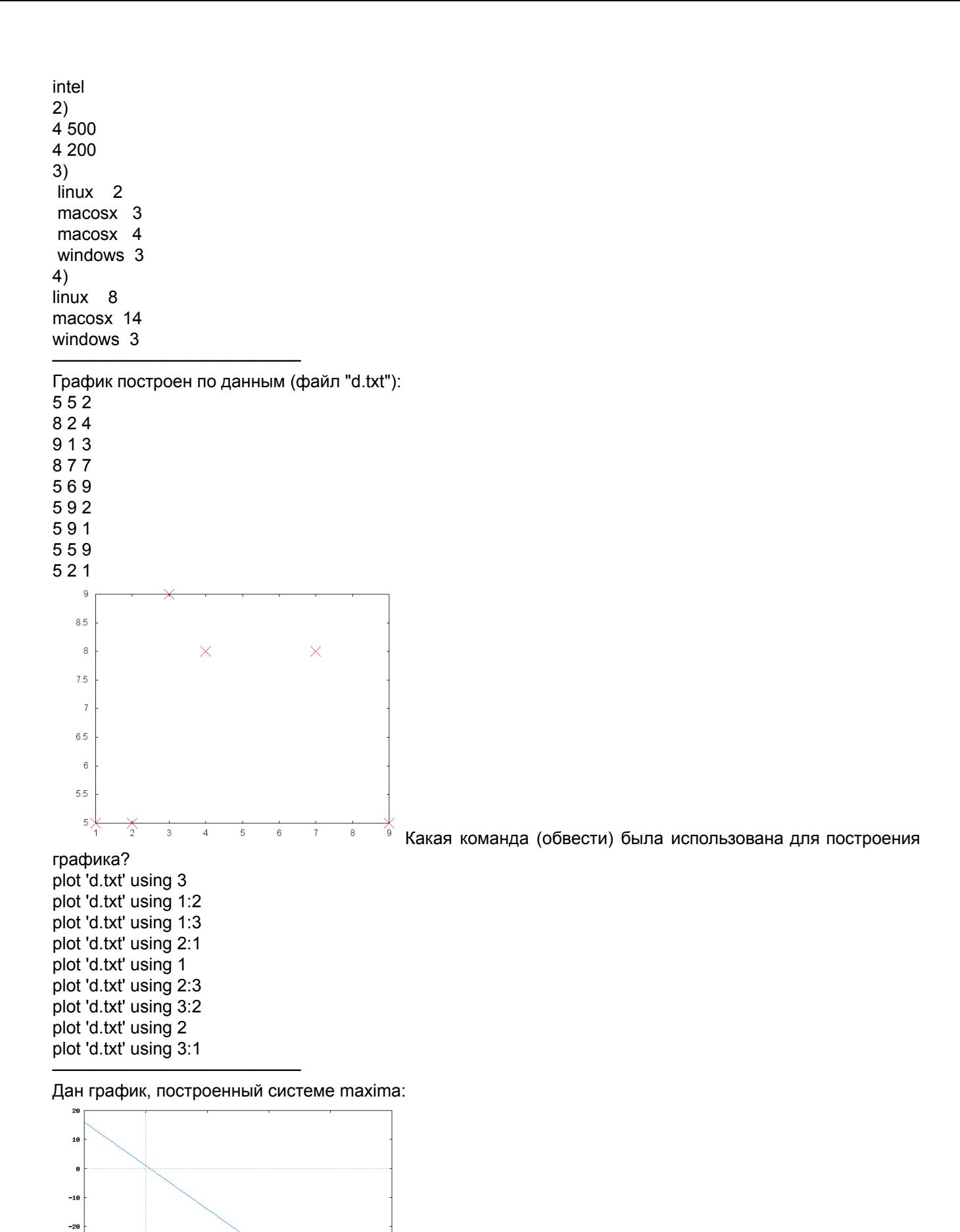

 $-36$  $-46$ -58  $\frac{1}{2}$ 

 $\frac{1}{10}$ 

 $\frac{1}{15}$ 

Какая команда maxima (написать) была использована для

построения графика?

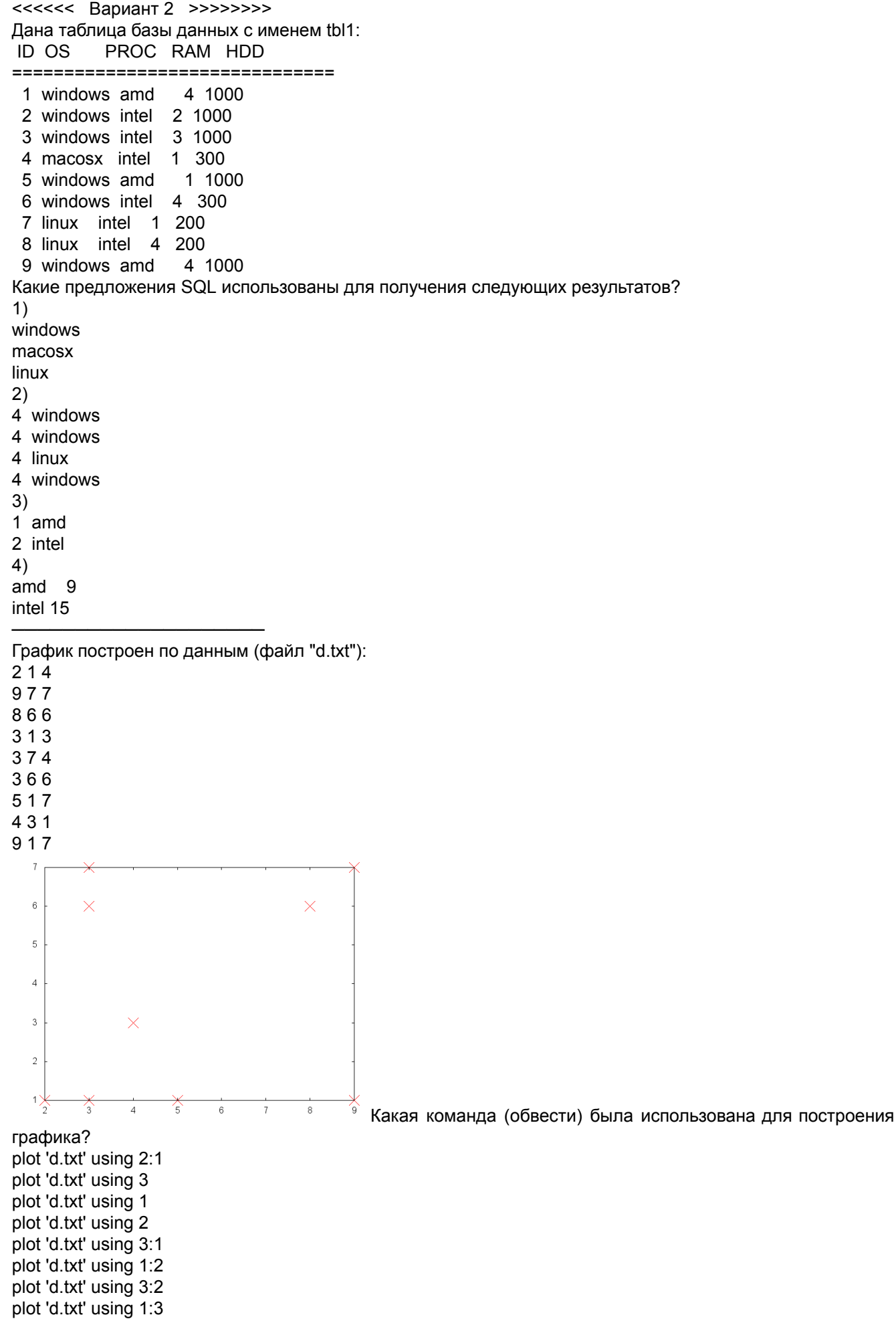

Дан график, построенный системе maxima:

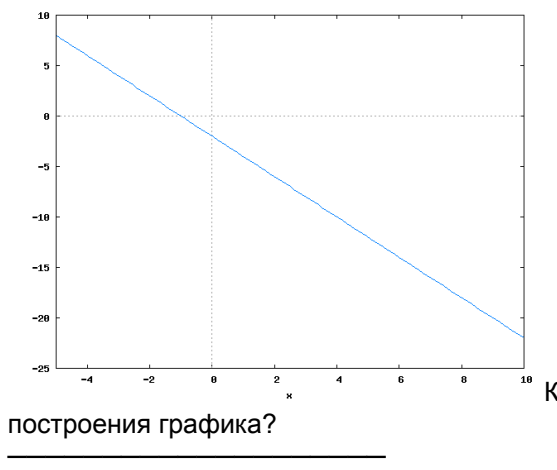

<del>.</del><br>" Какая команда maxima (написать) была использована для

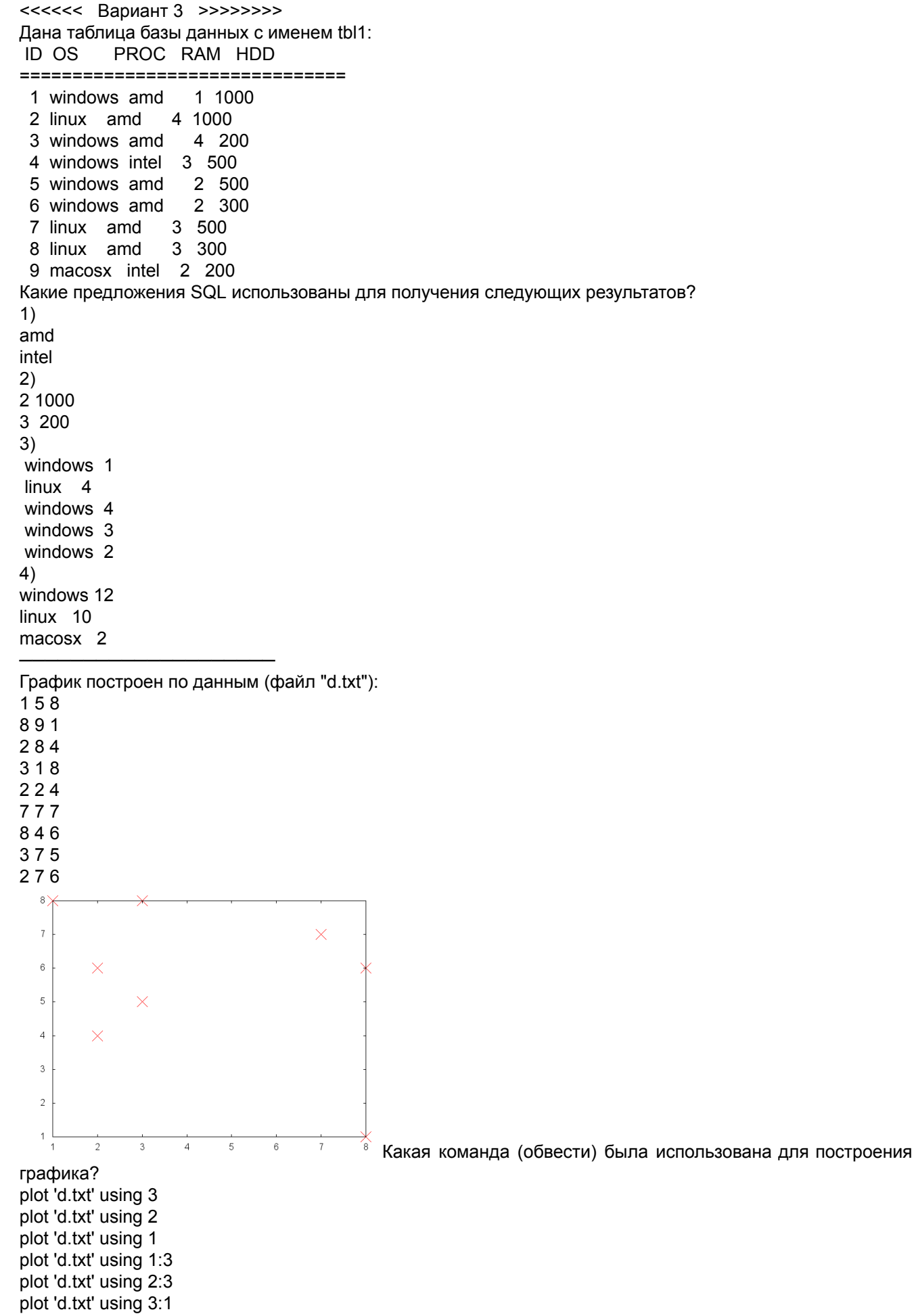

plot 'd.txt' using 2:1

plot 'd.txt' using 3:2 plot 'd.txt' using 1:2

Дан график, построенный системе maxima:

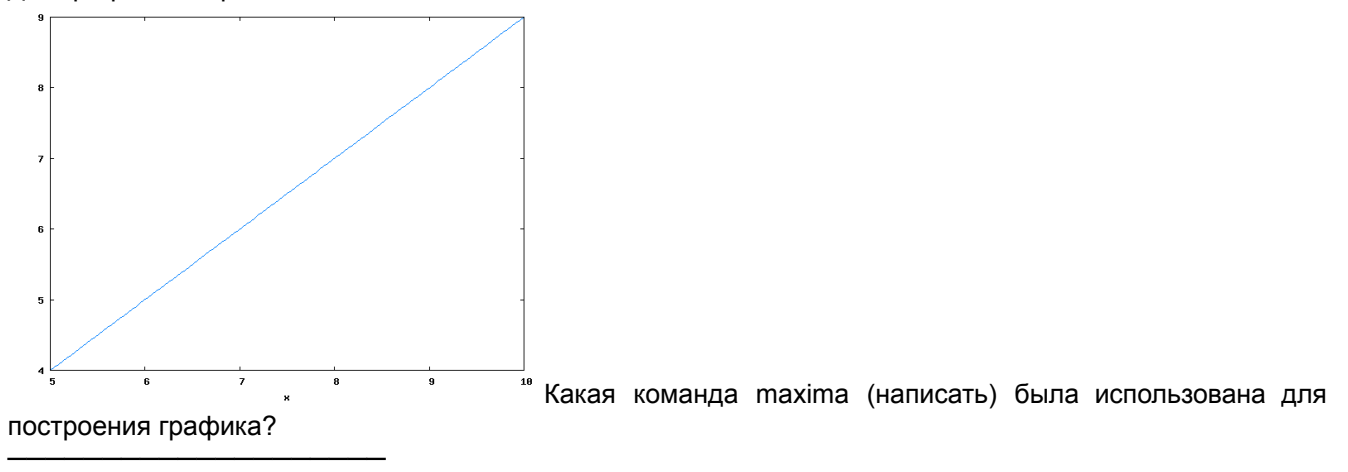

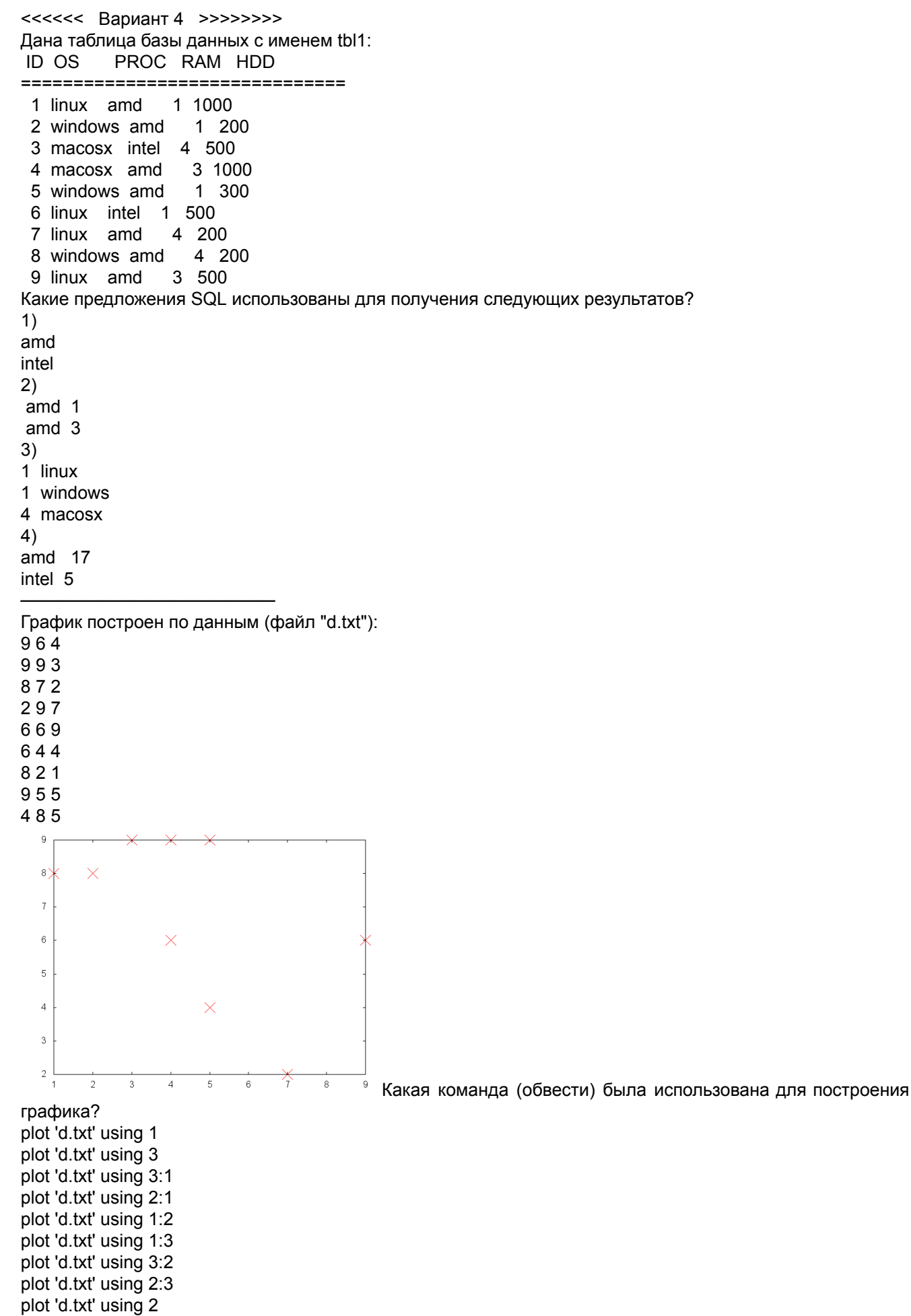

Дан график, построенный системе maxima:

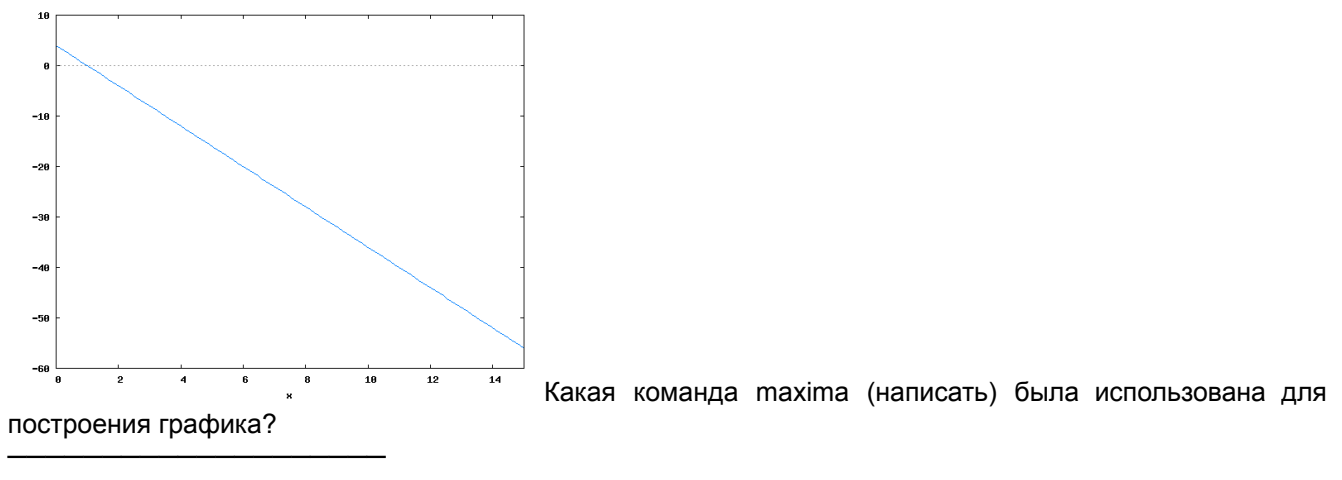

<<<<<< Вариант 5 >>>>>>>> Дана таблица базы данных с именем tbl1: ID OS PROC RAM HDD =============================== 1 windows intel 1 1000 2 windows amd 2 200 3 windows amd 3 500 4 macosx amd 5 macosx intel 4 300 6 macosx amd 3 300 7 macosx amd 8 macosx amd 2 300 9 linux amd 2 200 Какие предложения SQL использованы для получения следующих результатов? 1) intel amd 2) windows 3 macosx 4 macosx 3 3) windows intel windows amd 4) windows 6 macosx 12 linux 2 ──────────────────── График построен по данным (файл "d.txt"): 5 5 6 9 9 5 7 3 6 7 1 3 9 2 1 2 7 2 9 4 6 3 3 5 6 9 3  $\overline{9}$  $\mathbf{a}$  $\overline{7}$  $\times$  $6\overline{6}$  $\overline{5}$  $\overline{4}$  $\overline{3}$  $\times$  $\overline{2}$  $\overline{1}$  $\frac{1}{2}$ 勽  $\frac{1}{4}$  $\overline{5}$  $_{\rm 6}$ Какая команда (обвести) была использована для построения графика? plot 'd.txt' using 2 plot 'd.txt' using 1:2 plot 'd.txt' using 2:1 plot 'd.txt' using 3 plot 'd.txt' using 1:3 plot 'd.txt' using 1 plot 'd.txt' using 3:1 plot 'd.txt' using 3:2

Дан график, построенный системе maxima:

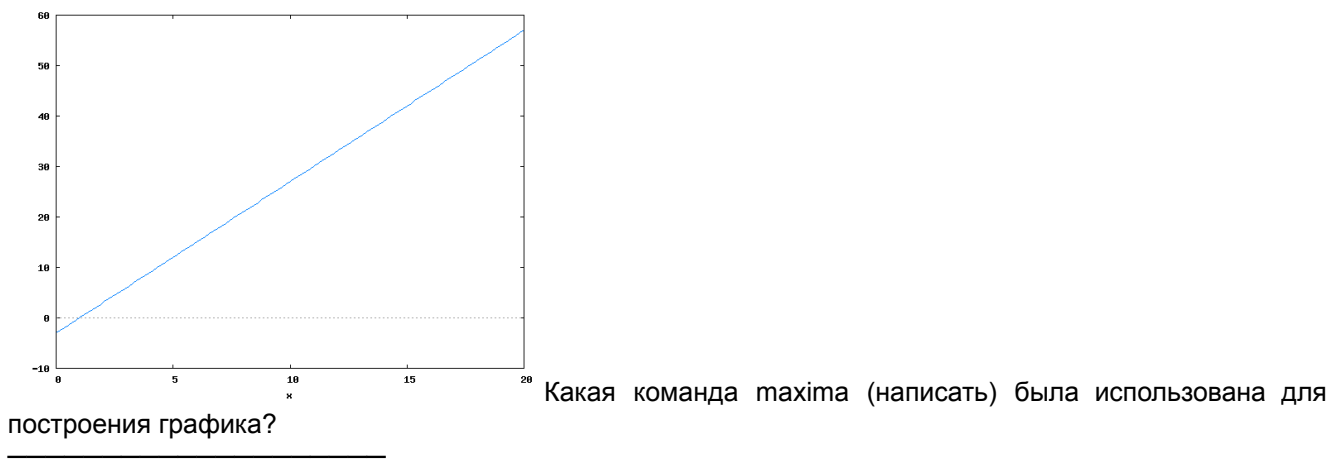

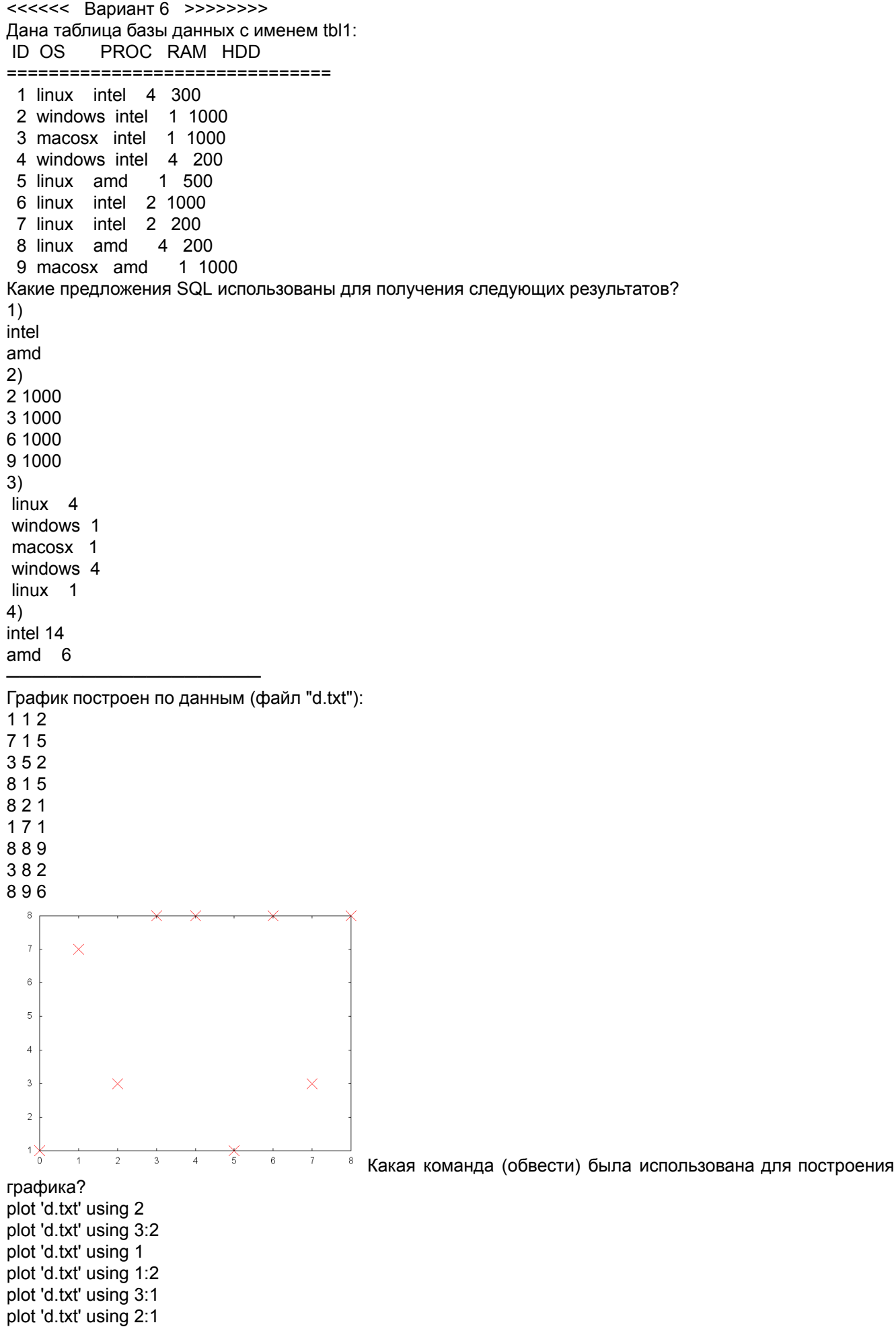

13

plot 'd.txt' using 1:3 plot 'd.txt' using 3 plot 'd.txt' using 2:3

Дан график, построенный системе maxima:

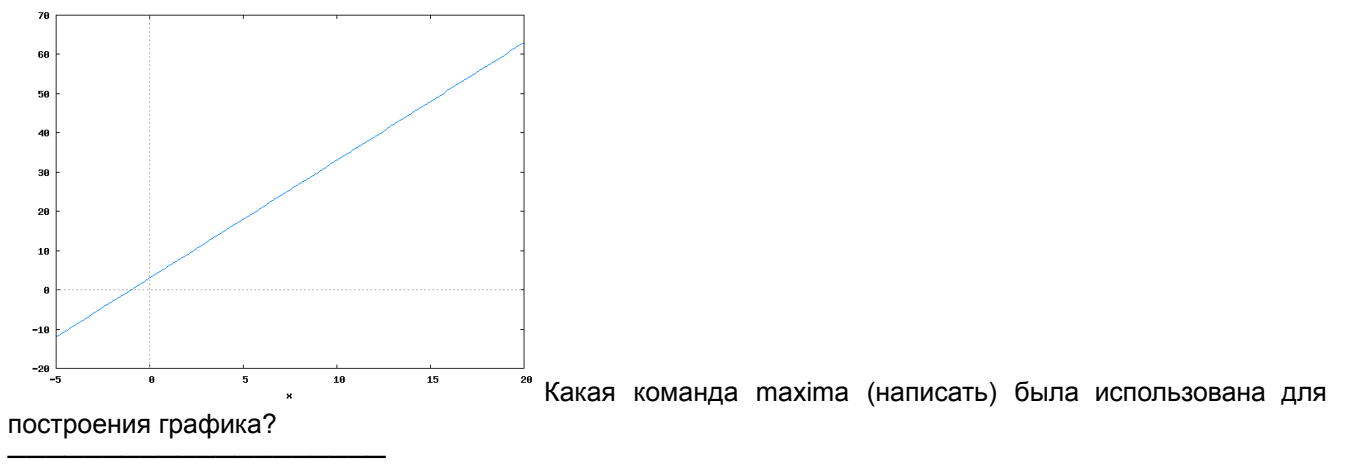

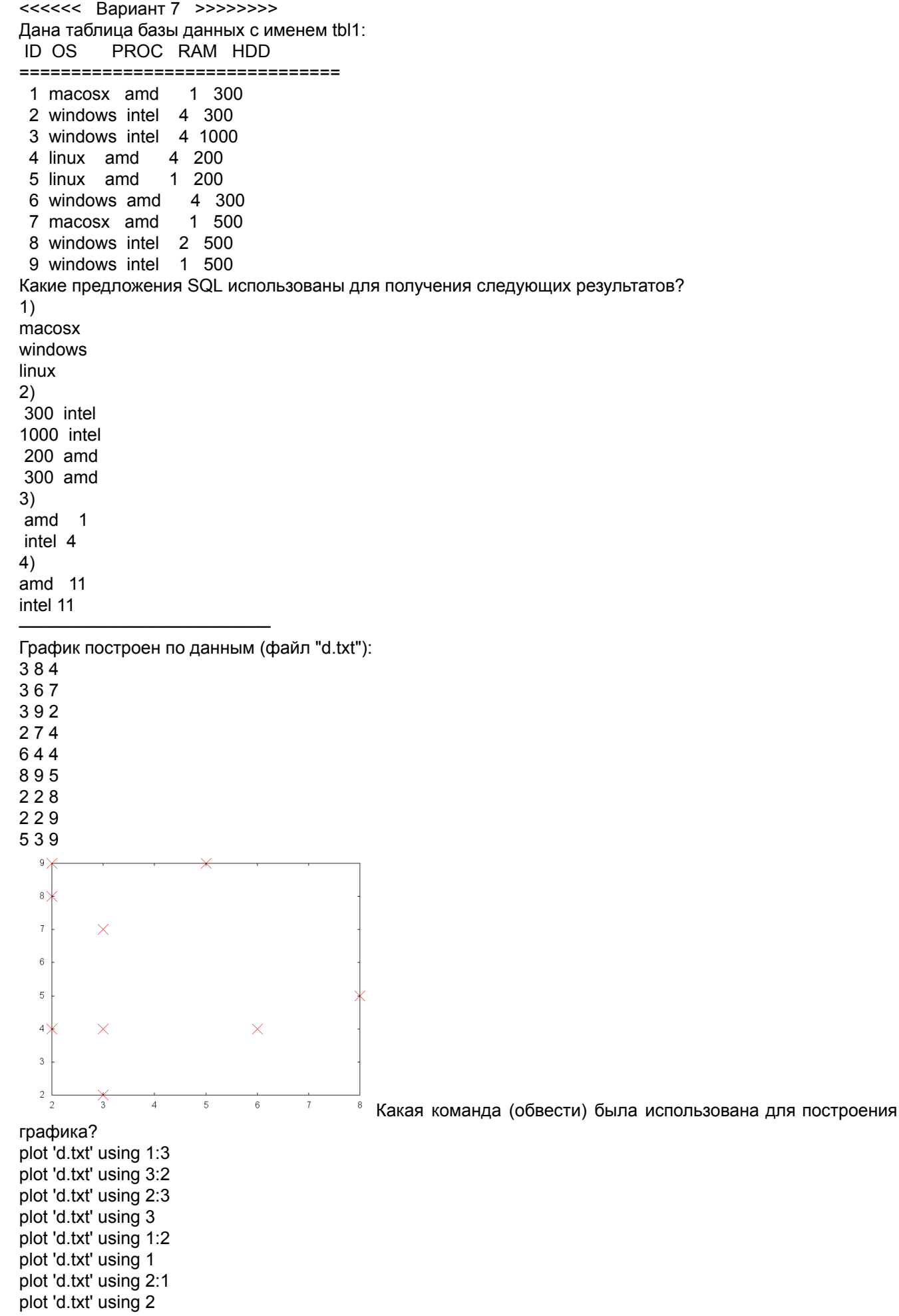

Дан график, построенный системе maxima:

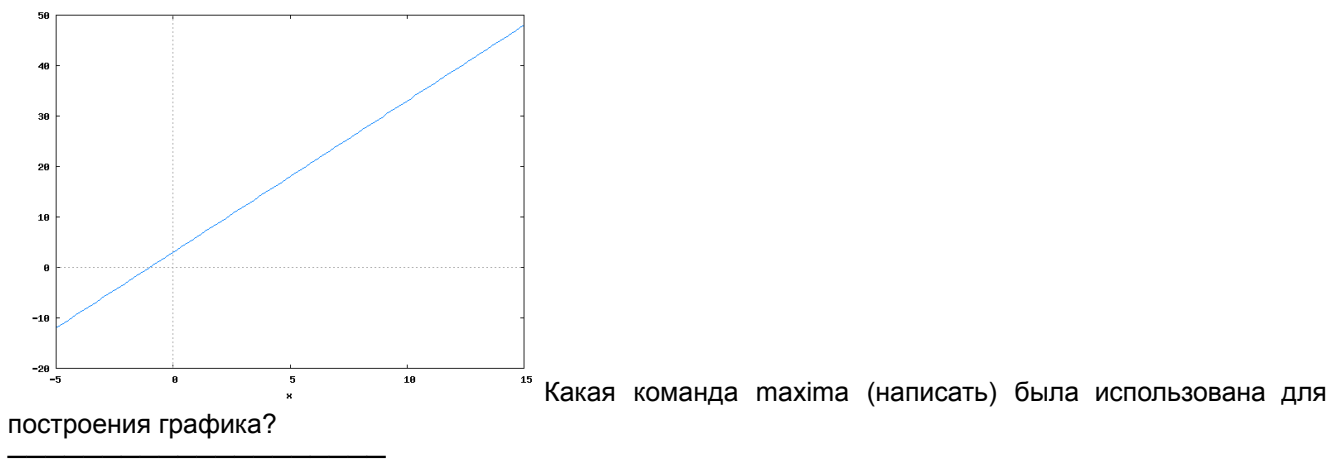

<<<<<< Вариант 8 >>>>>>>> Дана таблица базы данных с именем tbl1: ID OS PROC RAM HDD =============================== 1 linux amd 2 1000 2 windows amd 3 300 3 windows amd 2 1000 4 linux amd 4 500 5 windows intel 3 1000 6 linux intel 1 500 7 windows amd 1 200 8 windows intel 2 200 9 macosx intel 1 300 Какие предложения SQL использованы для получения следующих результатов? 1) amd intel 2) 3 2 4 4 3 5 3) linux amd windows amd 4) amd 12 intel 7 ──────────────────── График построен по данным (файл "d.txt"): 2 7 5 6 7 8 9 3 9 1 3 1 9 1 6 1 3 8 2 5 1 2 9 2 1 1 3  $\overline{9}$  $\overline{8}$  $\overline{7}$  $6\overline{6}$  $\propto$  $\overline{5}$  $\overline{4}$  $\overline{3}$  $2^{\circ}$  $\times$  $\times$  $\overline{0}$  $\overline{2}$ ୍ବ  $\overline{4}$ 分  $_{\rm 6}$  $\bar{7}$  $\overline{\mathbf{e}}$ Какая команда (обвести) была использована для построения графика? plot 'd.txt' using 2:1 plot 'd.txt' using 2 plot 'd.txt' using 1:2 plot 'd.txt' using 1:3 plot 'd.txt' using 3:2 plot 'd.txt' using 2:3 plot 'd.txt' using 3 plot 'd.txt' using 3:1 plot 'd.txt' using 1

Дан график, построенный системе maxima:

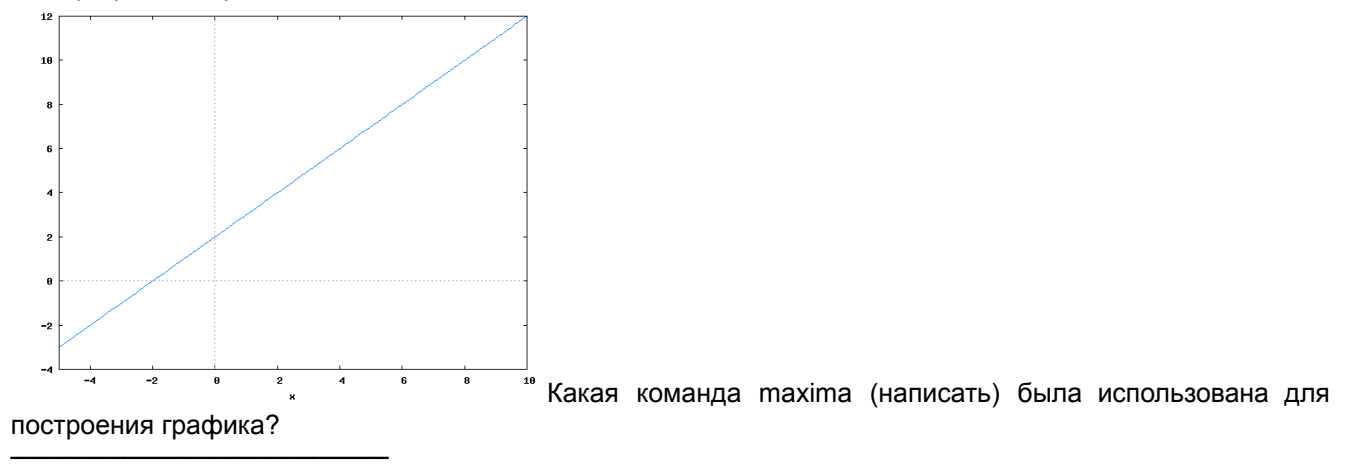

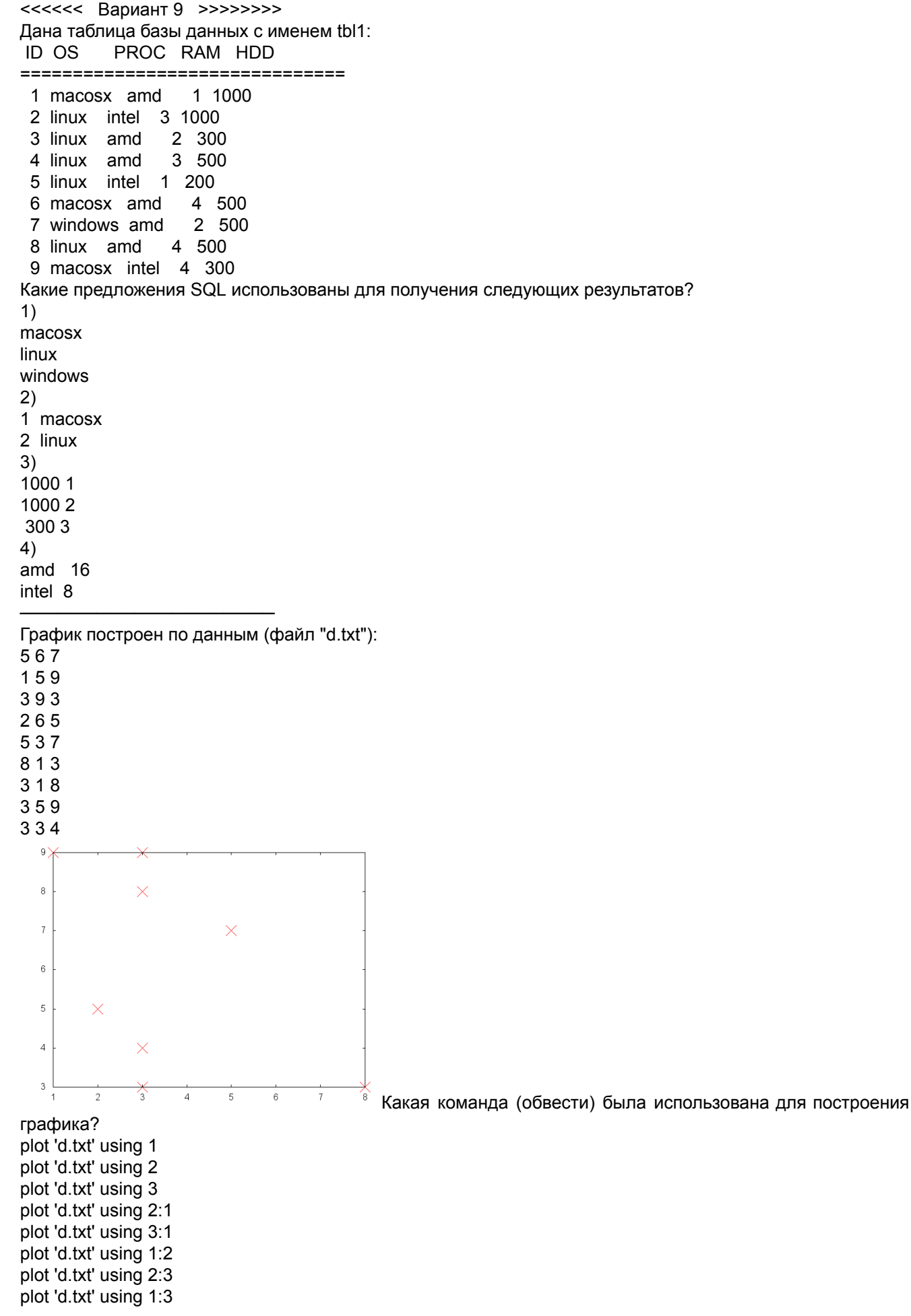

Дан график, построенный системе maxima:

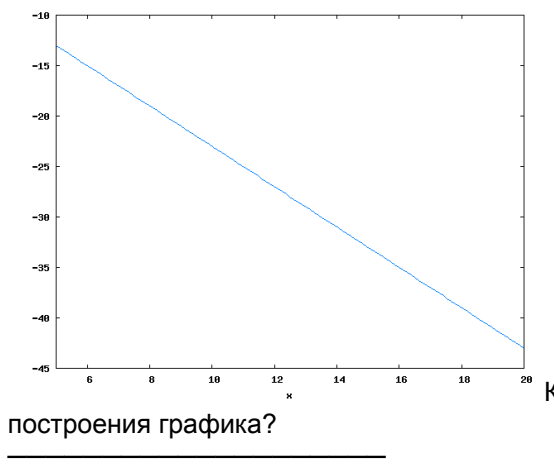

<del>.</del><br>\* Какая команда maxima (написать) была использована для

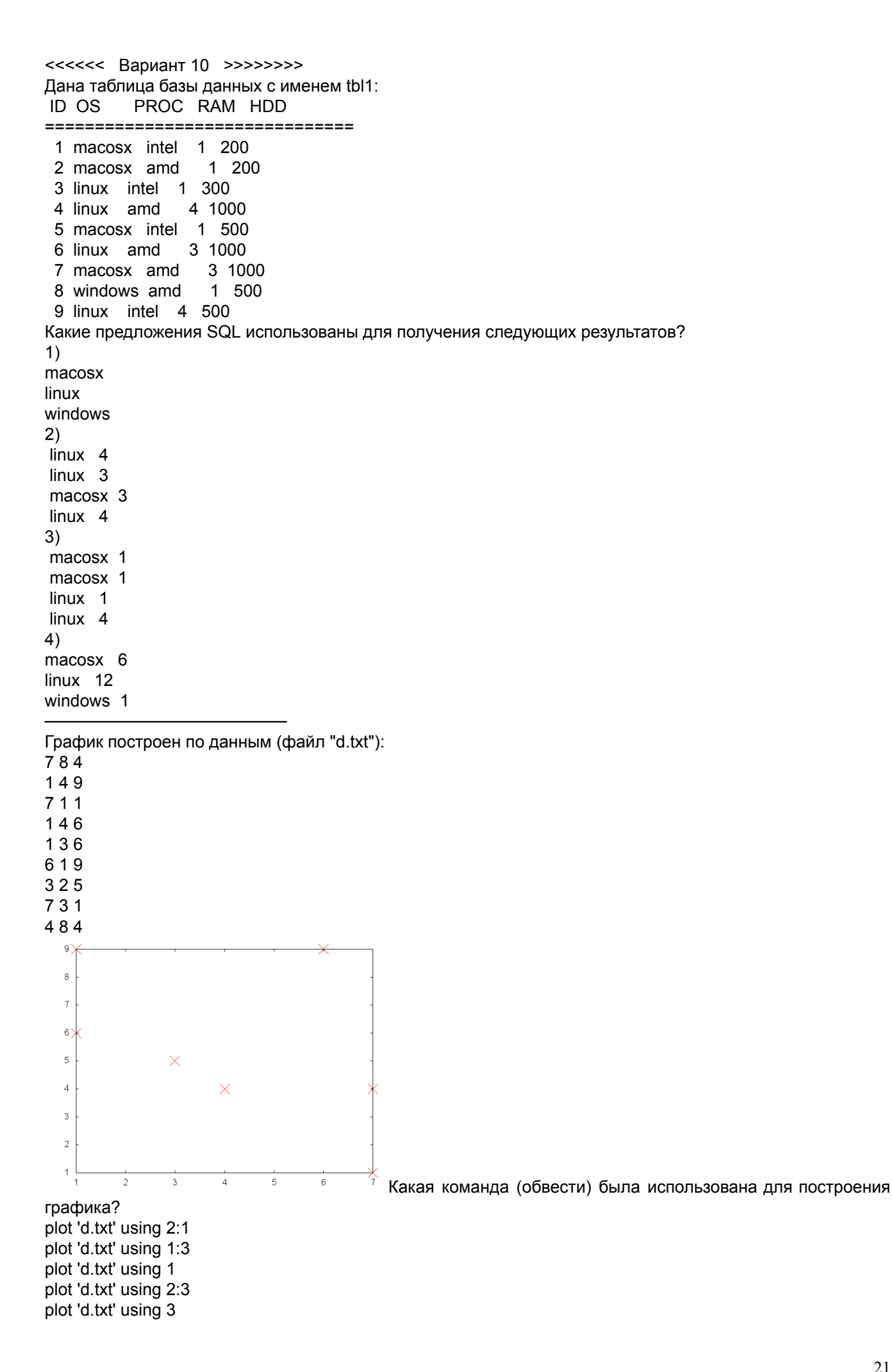

plot 'd.txt' using 3:2 plot 'd.txt' using 3:1 plot 'd.txt' using 1:2 plot 'd.txt' using 2 ────────────────────

Дан график, построенный системе maxima:

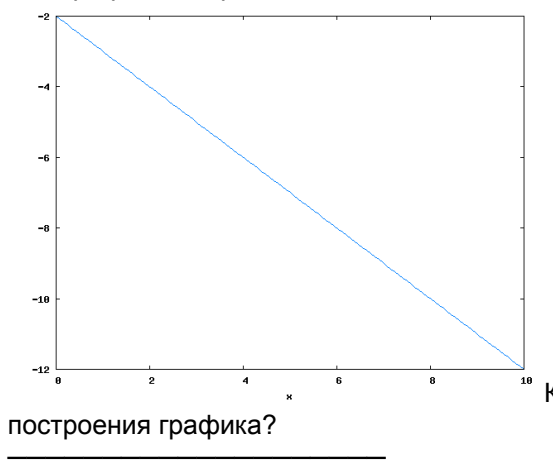

<u>з</u><br>Какая команда maxima (написать) была использована для

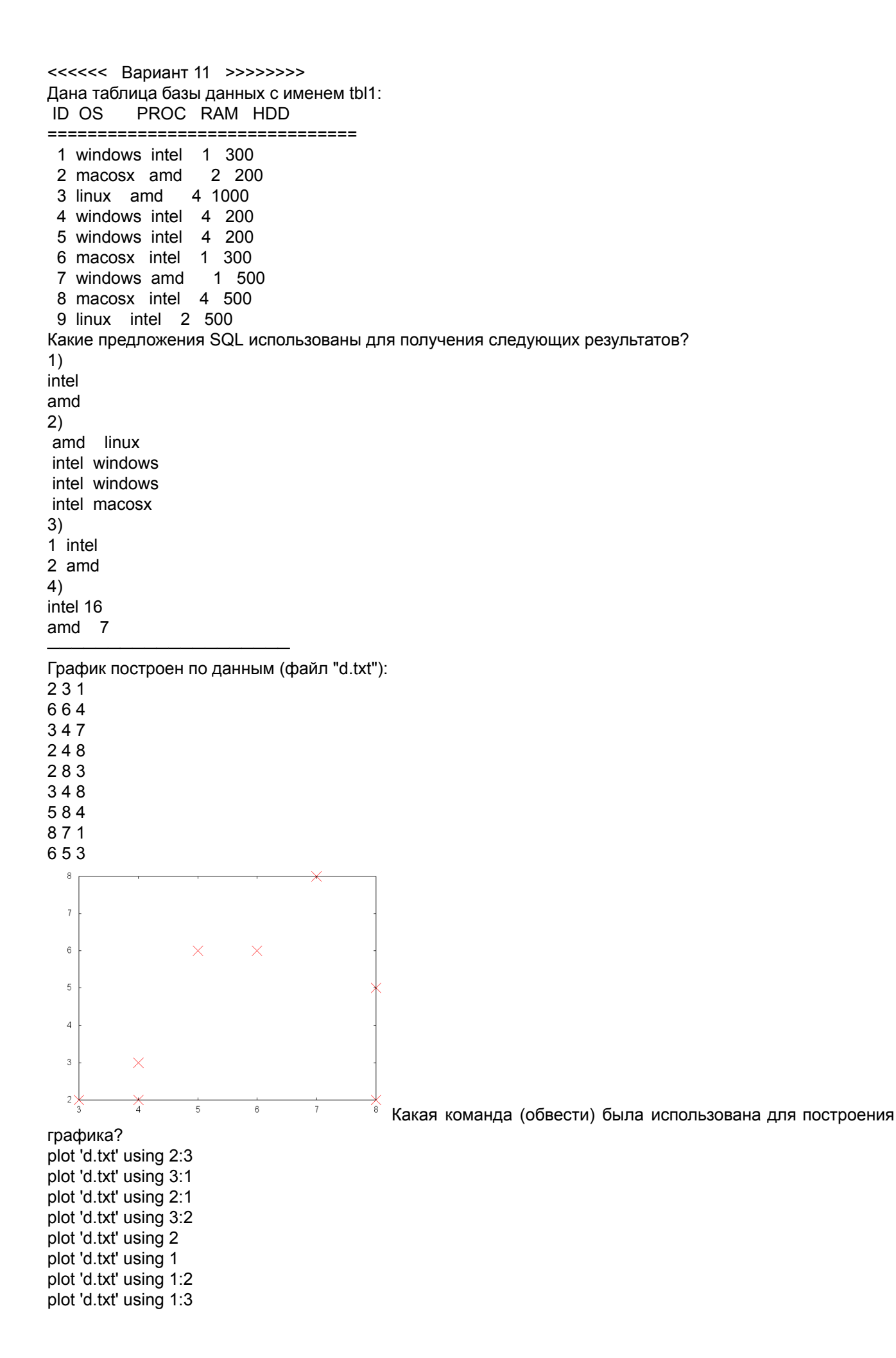

Дан график, построенный системе maxima:

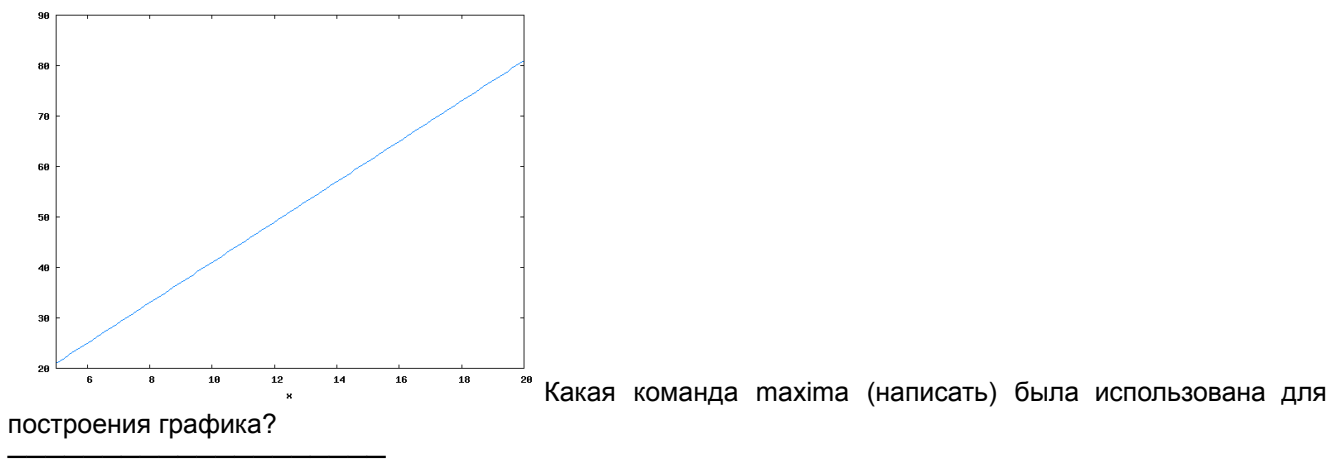

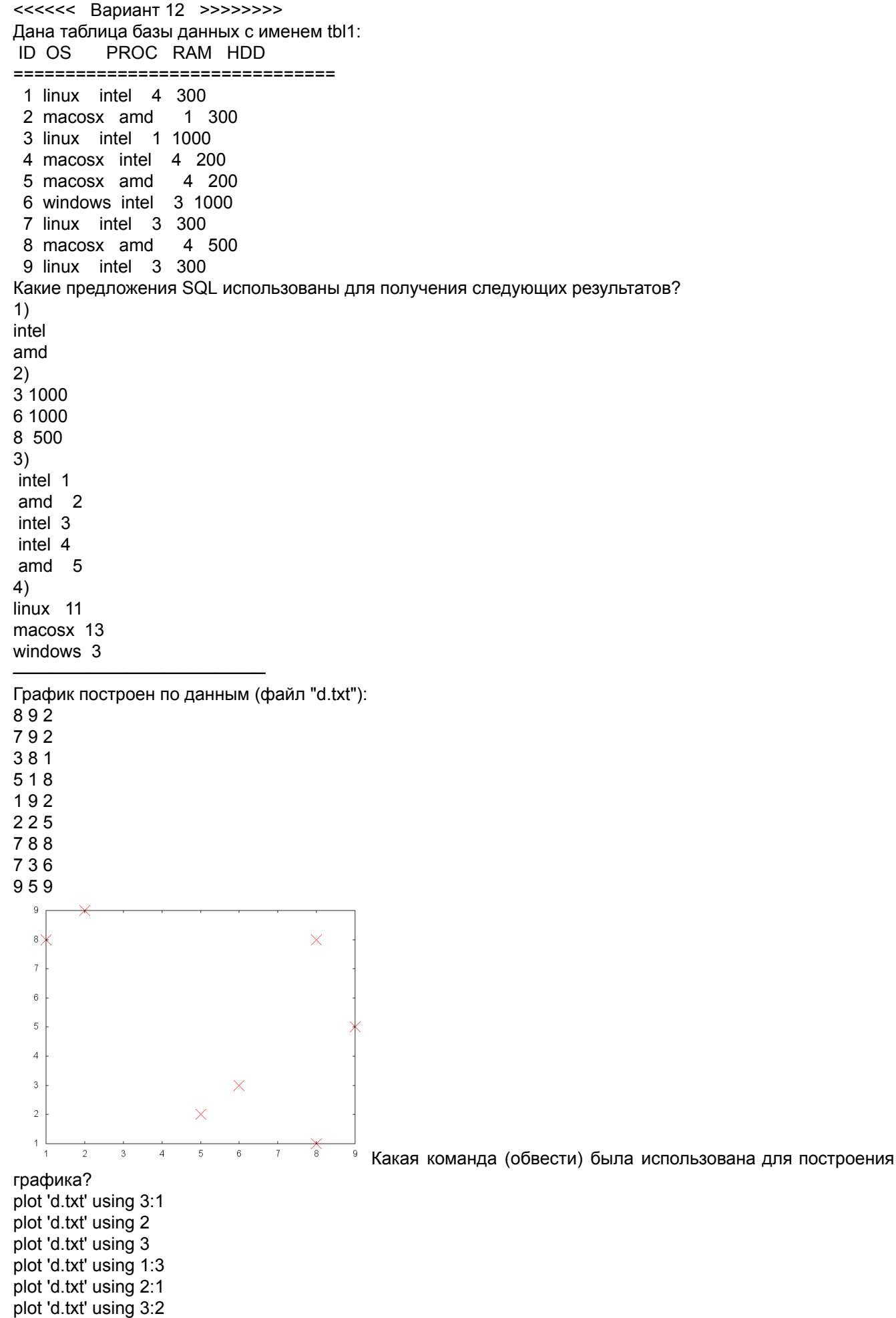

25

plot 'd.txt' using 2:3 plot 'd.txt' using 1:2 plot 'd.txt' using 1

Дан график, построенный системе maxima:

────────────────────

────────────────────

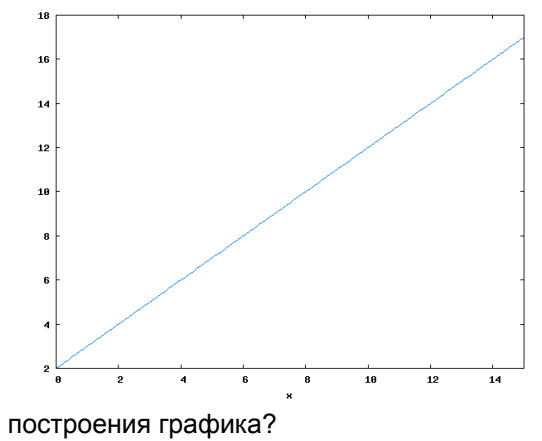

Какая команда maxima (написать) была использована для

<<<<<< Вариант 13 >>>>>>>> Дана таблица базы данных с именем tbl1: ID OS PROC RAM HDD =============================== 1 linux intel 1 300 2 linux intel 1 500 3 windows amd 3 1000 4 windows intel 1 300 5 linux intel 4 300 6 linux amd 2 200 7 linux amd 3 200 8 macosx intel 2 1000 9 macosx amd 2 1000 Какие предложения SQL использованы для получения следующих результатов? 1) intel amd 2) windows 3 linux 5 linux 7 3) 300 1 500 2 4) linux 11 windows 4 macosx 4 ──────────────────── График построен по данным (файл "d.txt"): 9 7 2 8 8 8 2 8 6 8 1 4 6 8 1 2 2 3 3 7 9 4 9 9 8 2 8  $\overline{9}$  $\overline{8}$  $\times$  $\overline{7}$  $6\overline{6}$  $\overline{\mathbf{x}}$  $\overline{5}$  $\overline{4}$  $\times$  $\overline{3}$  $\checkmark$  $\overline{2}$  $\overline{0}$  $\frac{1}{2}$  $\overline{3}$  $\frac{1}{4}$  $\overline{5}$  $6\overline{6}$ 8 Какая команда (обвести) была использована для построения графика? plot 'd.txt' using 2:1 plot 'd.txt' using 1:2 plot 'd.txt' using 1 plot 'd.txt' using 2 plot 'd.txt' using 1:3 plot 'd.txt' using 3:2 plot 'd.txt' using 3 plot 'd.txt' using 2:3

Дан график, построенный системе maxima:

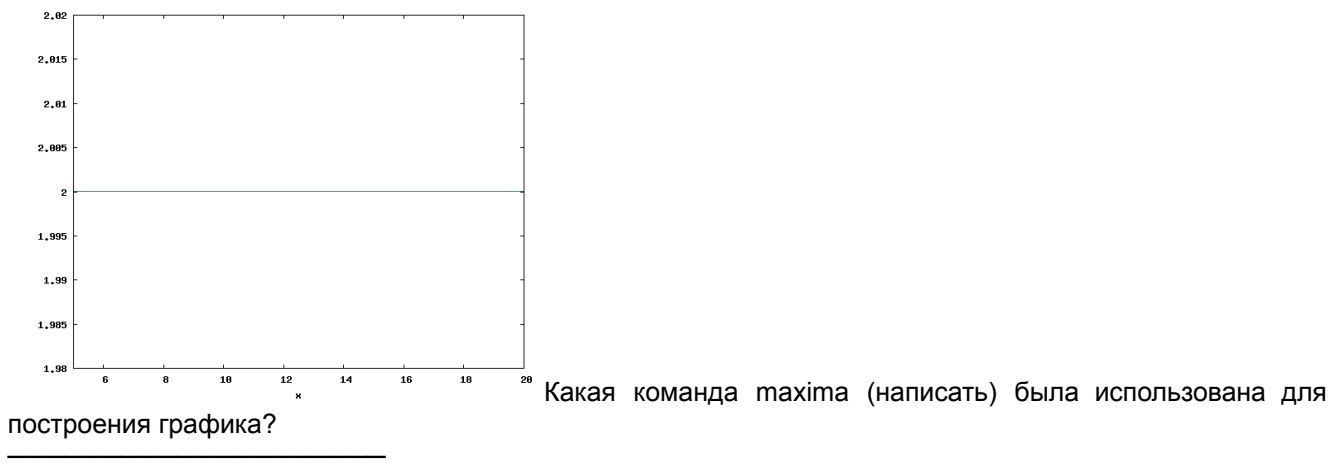

<<<<<< Вариант 14 >>>>>>>> Дана таблица базы данных с именем tbl1: ID OS PROC RAM HDD =============================== 1 macosx intel 1 1000 2 windows amd 4 500 3 linux amd 1 500 4 windows amd 4 300 5 linux intel 4 500 6 windows amd 3 1000 7 macosx intel 3 300 8 windows intel 4 300 9 linux intel 2 1000 Какие предложения SQL использованы для получения следующих результатов? 1) macosx windows linux 2) amd 4 amd 4 intel 4 intel 4 3) macosx 1000 windows 500 4) macosx 4 windows 15 linux 7 ──────────────────── График построен по данным (файл "d.txt"): 8 1 1 5 9 9 6 2 8 8 1 9 8 7 6 1 7 6 7 8 6 9 4 9 8 3 5  $\overline{9}$  $\overline{8}$  $\times$  $\overline{7}$  $\times$   $\times$   $\times$  $\overline{6}$  $\overline{5}$  $\overline{4}$  $\overline{3}$  $\overline{2}$  $\frac{1}{\sqrt{2}}$  $\overline{1}$  $\overline{c}$  $\overline{3}$  $\overline{A}$  $\overline{5}$  $\,6\,$  $\overline{7}$  $^{\rm 8}$ Какая команда (обвести) была использована для построения графика? plot 'd.txt' using 3:2 plot 'd.txt' using 2:1 plot 'd.txt' using 1:3 plot 'd.txt' using 2 plot 'd.txt' using 3:1 plot 'd.txt' using 1:2

plot 'd.txt' using 3

plot 'd.txt' using 2:3 plot 'd.txt' using 1

Дан график, построенный системе maxima:

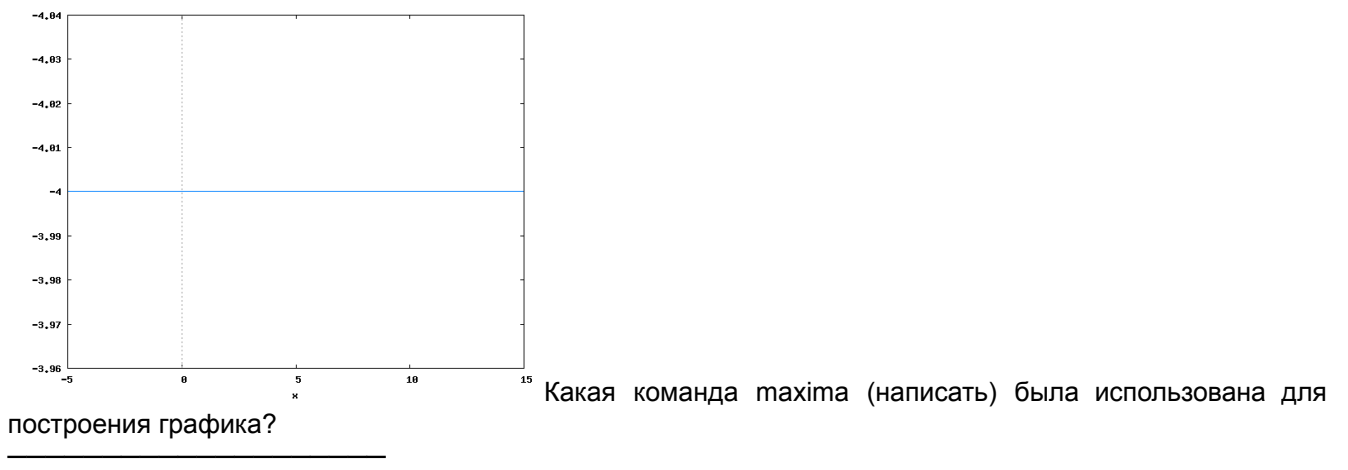
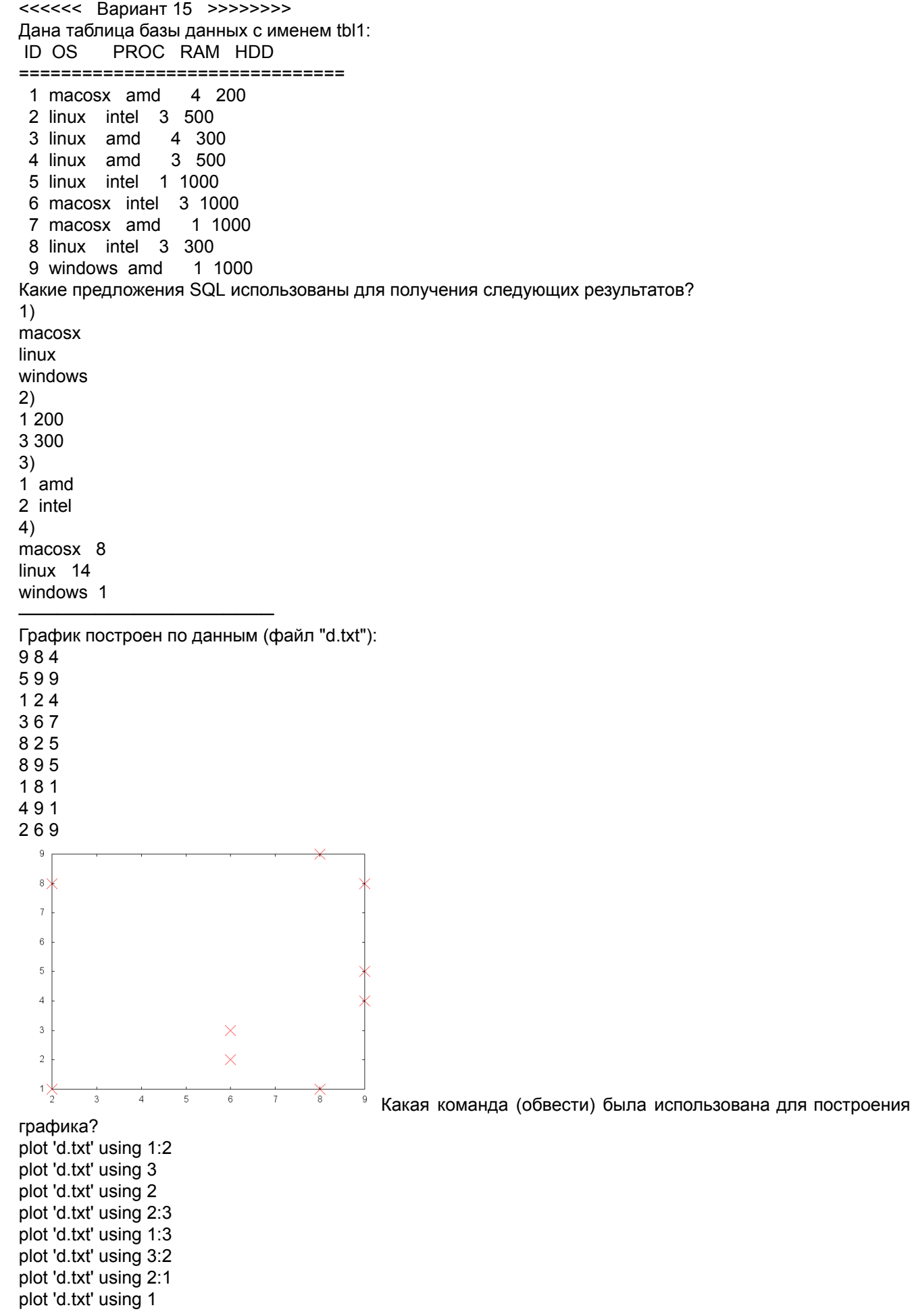

Дан график, построенный системе maxima:

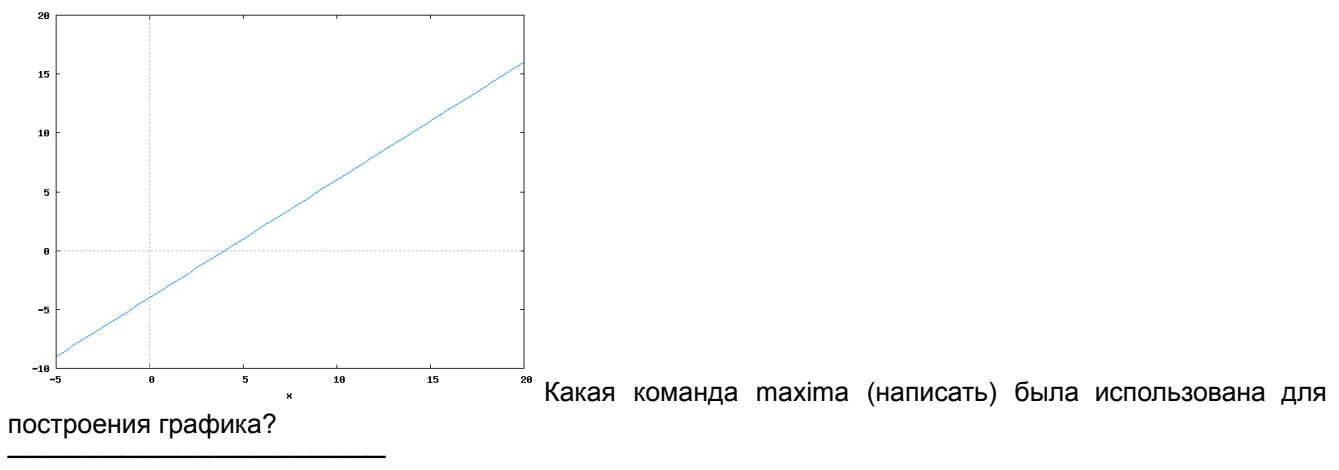

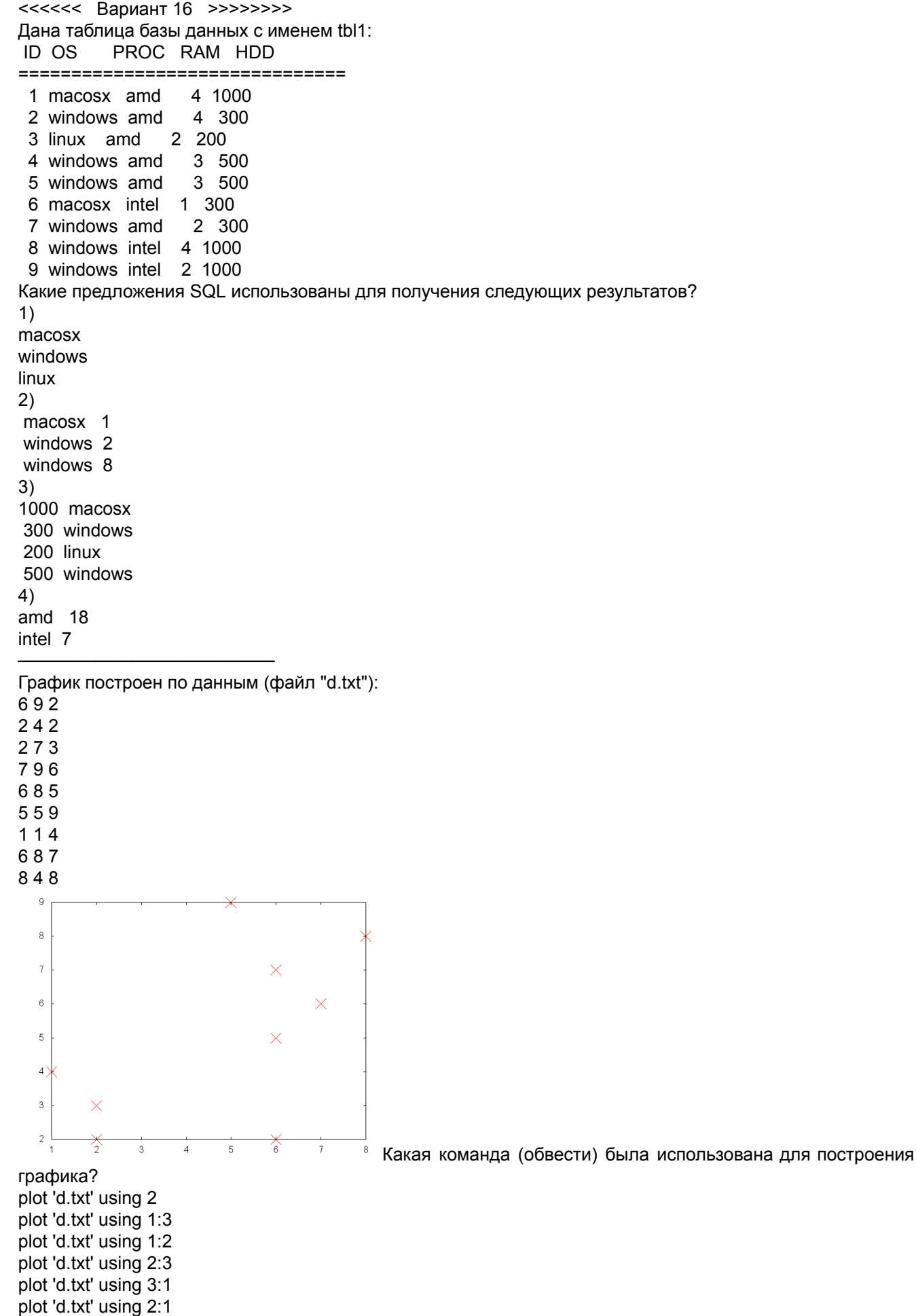

plot 'd.txt' using 3:2

Дан график, построенный системе maxima:

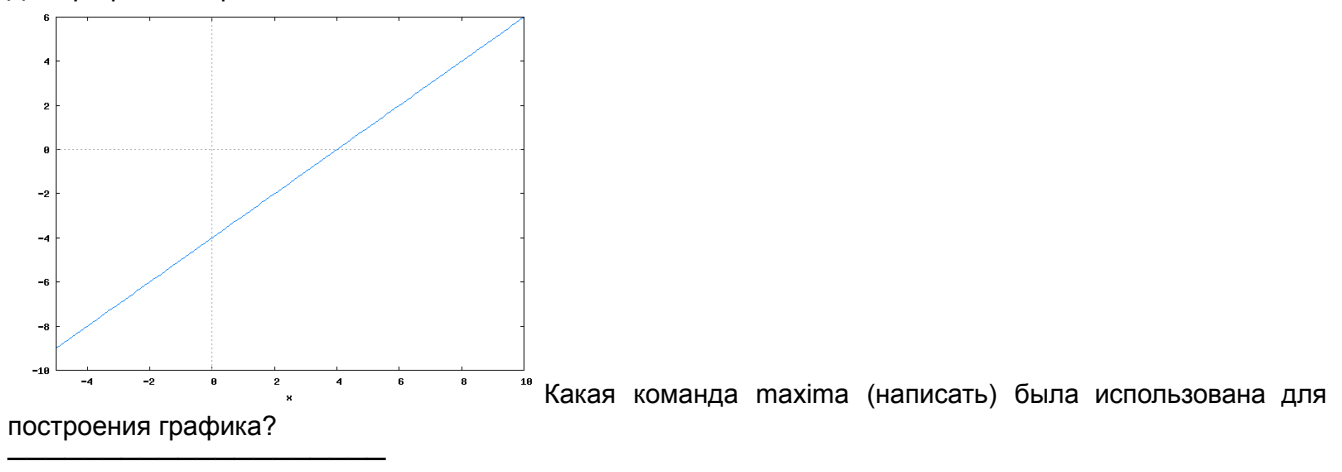

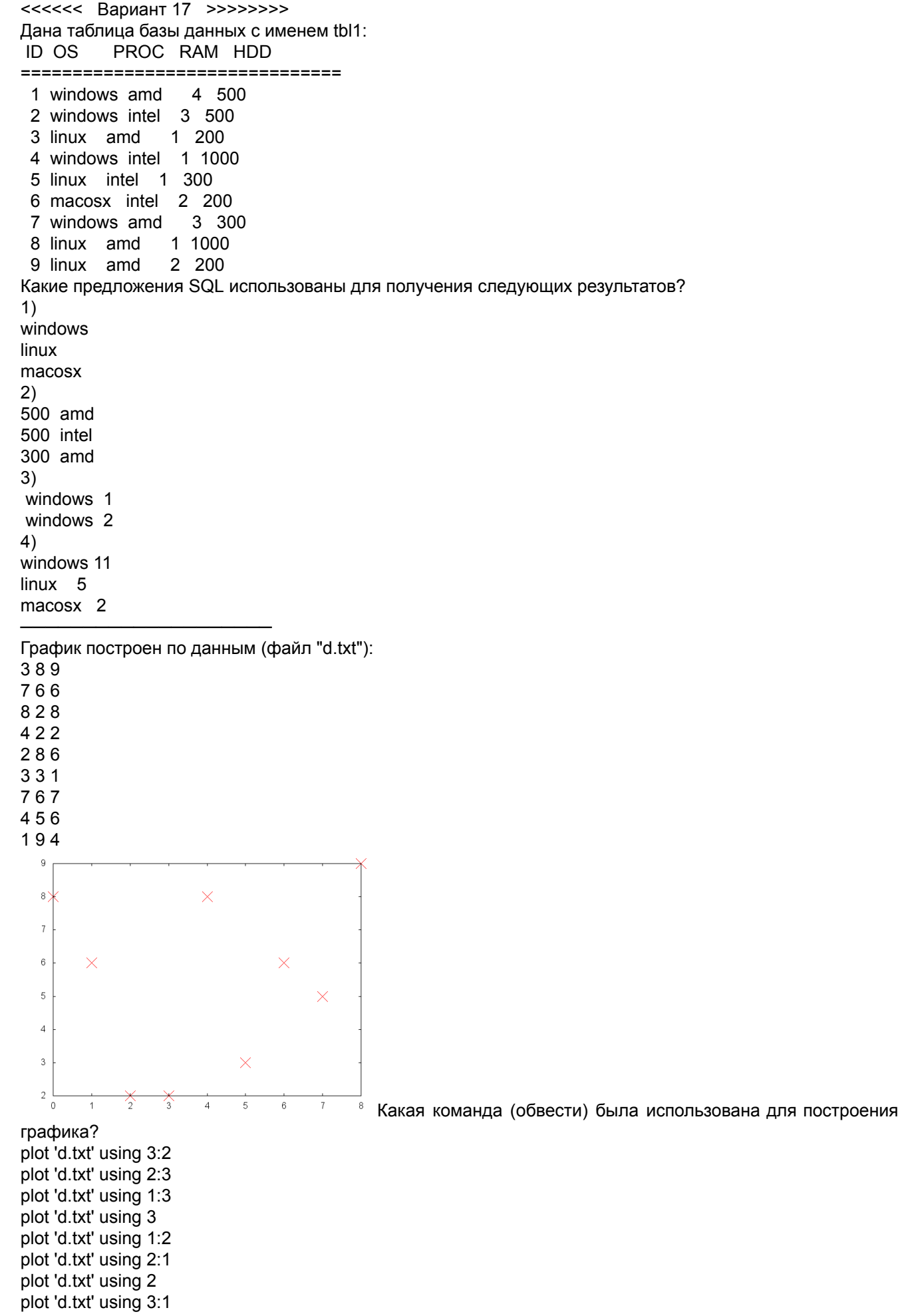

35

Дан график, построенный системе maxima:

────────────────────

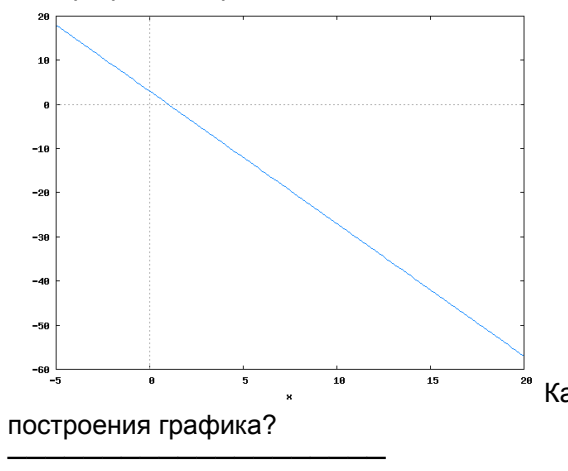

<del>.</del><br>\* Какая команда maxima (написать) была использована для

<<<<<< Вариант 18 >>>>>>>> Дана таблица базы данных с именем tbl1: ID OS PROC RAM HDD =============================== 1 macosx intel 1 1000 2 linux intel 4 500 3 windows amd 2 200 4 linux amd 2 500 5 macosx amd 2 300 6 windows intel 4 200 7 windows amd 2 500 8 windows amd 4 500 9 windows intel 2 200 Какие предложения SQL использованы для получения следующих результатов? 1) intel amd 2) linux 2 windows 6 windows 8 3) intel macosx intel linux amd windows amd linux amd macosx 4) intel 11 amd 12 ──────────────────── График построен по данным (файл "d.txt"): 5 4 6 9 2 6 6 7 5 7 5 5 9 5 5 6 7 7 3 7 1 8 7 9 4 6 6  $\overline{9}$  $\overline{8}$  $\overline{7}$  $\times$  $\epsilon$  $\times$  $\times$  $\overline{5}$  $\times$  $\overline{4}$  $\times$  $\left| \frac{3}{4} \right\rangle$  $\overline{2}$  $\overline{3}$  $\overline{4}$  $\overline{5}$  $_{\rm 6}$  $\overline{7}$ 8 9 Какая команда (обвести) была использована для построения графика? plot 'd.txt' using 1:3 plot 'd.txt' using 2:1 plot 'd.txt' using 3:2 plot 'd.txt' using 1:2 plot 'd.txt' using 2 plot 'd.txt' using 3:1

plot 'd.txt' using 1

plot 'd.txt' using 3 plot 'd.txt' using 2:3

Дан график, построенный системе maxima:

────────────────────

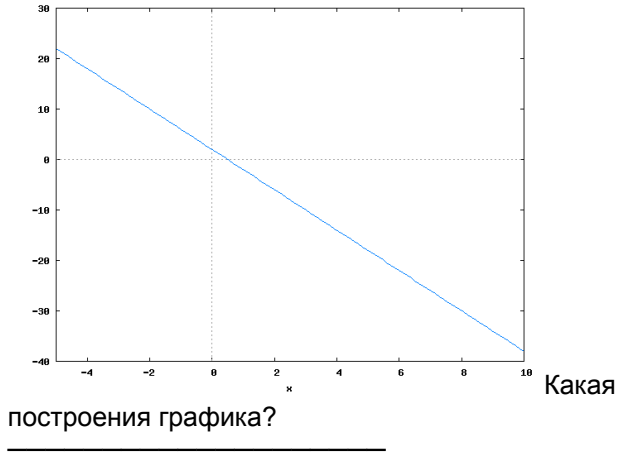

\_\_<br><sup>"</sup> Какая команда maxima (написать) была использована для

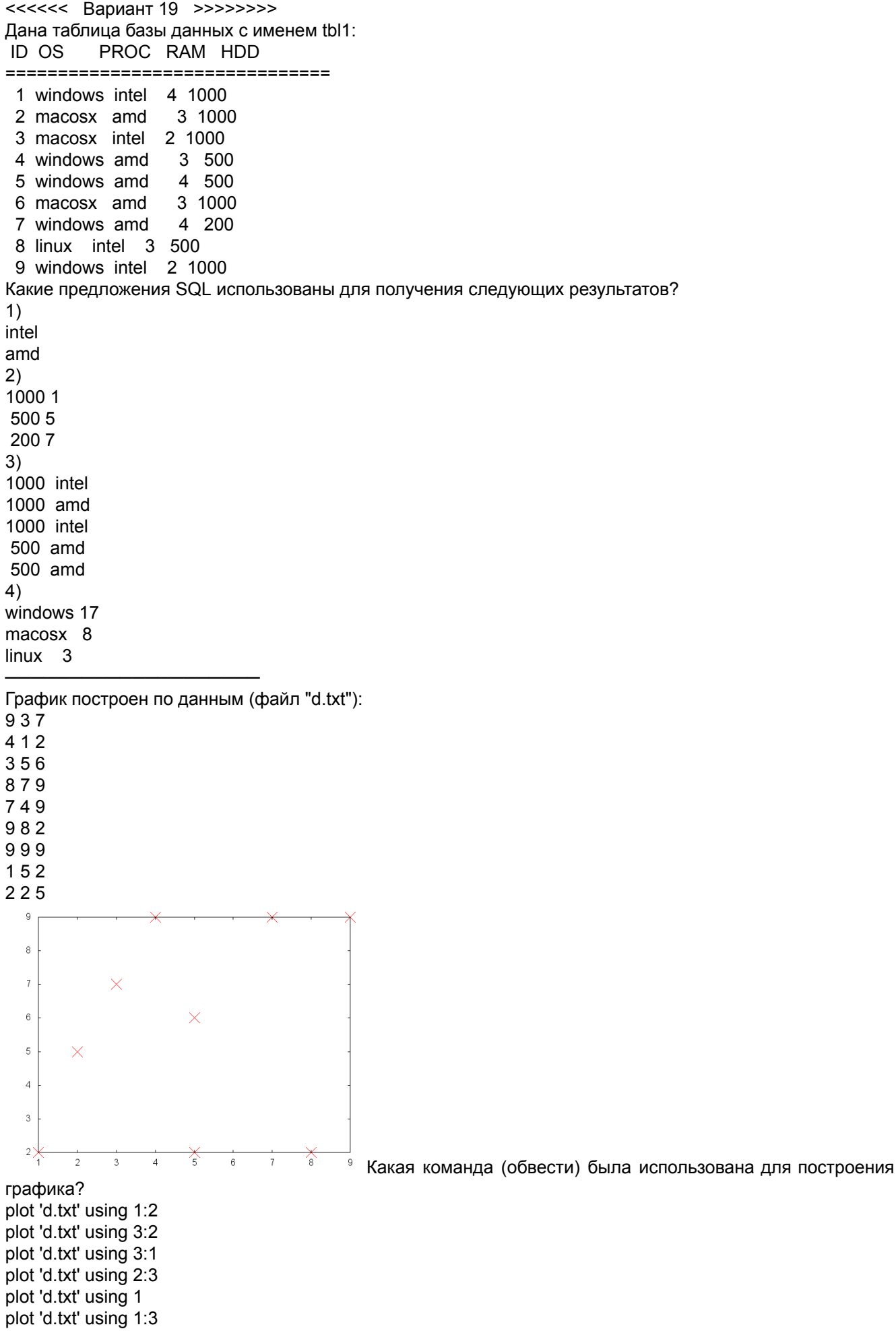

39

Дан график, построенный системе maxima:

────────────────────

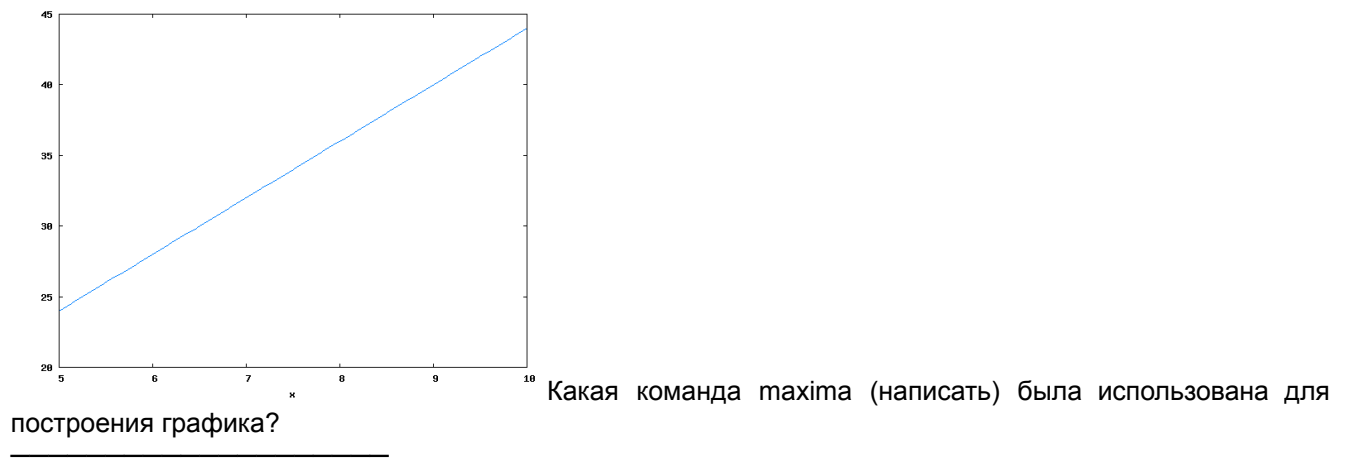

 $\nabla$ ∇ z←goo x [1]  $z \leftarrow \frac{+}{x}$  foo x)\*2 [2]  $z \leftarrow (z \div ρ x)^* 0.5$  $\nabla$ x←8 2 4 10 6 m←foo x q1←2-foo 1+x-m s←goo x q2←5×goo 1×x÷s ──────────────────── <<<<<< Вариант 8 Вписать результаты выполнения следующих APL выражений:

1)  $\Gamma/\Gamma$ <sup>-1.8</sup> 3 <sup>-1.5</sup> 2.3

- 2) +/2\*⌊⌊/0.9 1.1
- 3) ¯1↑+\1+2 2-3 3
- $4)$  142 3  $^{-2}$  3 9  $^{-7}$
- 5)  $+/1 \downarrow i 3$
- 6)  $+/2$  1  $3 \leq t$  3
- $7)$  2- $(23\rho_19)$  $15$
- 8) L/2 4-2-12
- 9)  $\Gamma/(2 \ 4 \rho \ 1 \ 3)[3]$
- 10)  $ρ($ <sup> $-4$ </sup>↓'Jim Jon'),,(2 3 $ρι9$ )

────────────────────

────────────────────

────────────────────

Записать приведенную формулу на АПЛ

 $\frac{1}{\ln\left|1-3.62^2\right|}$ 

(TBC='B1457')/J131 (TBC≡¨⊂'B1457')/J131

Даны числовые вектора T и W, значений температуры и мощности, измеренных в различные моменты времени. Написать выражение для определения максимального значения производной dT/dW (отношение приращений).

Дано - вектор имен ТВС и их активности (векторы той же размерности) по различным изотопам: J-131, CS-134, CS-137, MN-54, CO-58, CO-60, CR-51, NB-95, SB-124, FE-59, ZR-95.

Отметить выражения, правильно отвечающие на вопрос: Активность по J131 ТВС с именем B1457

## J131[TBC⍳⊂'B1457']

[1]  $z \leftarrow \frac{1}{x}$  (x-foo x)\*2  $[2]$   $z \leftarrow (z + \rho x)^* 0.5$ 

x←10 2 9 4 3 1 6

q1←4-foo 2+x-m

q2←2+goo 2+x÷s

────────────────────

 $\nabla$ 

m←foo x

s←goo x

Вписать значение переменной a a←2↓⍳5 b $\leftarrow$ a-3 )save b a←3.62 )load b a ──────────────────── Вписать значения для величин q1 и q2 ∇ z←foo x [1]  $z \leftarrow +/x \div \rho x$ ∇  $\nabla$  z $\leftarrow$ goo x

<<<<<< Вариант 9 Вписать результаты выполнения следующих APL выражений:

- 1) ⌈/2↑⍒3 ¯2 3 9 ¯7
- $2) 2 \times (0.3 2 \rho_1 9)15$
- 3) +/2\*⌊⌊/0.5 1.5
- $(4) + / \lfloor 71.83 \right]$  1.5 2.3
- 5)  $p(4 \downarrow$ 'Jim Jon'),(2 3 $p \uparrow 9$ )
- 6)  $L/(2 \ 4\rho \ 1 \ 3)[2]$
- $7)$   $1/3$   $4 + 12$
- 8) +/2-3 5
- 9) +/3 4≥?3 3
- 10)  $p^2-14$

Записать приведенную формулу на АПЛ

────────────────────

────────────────────

 $1+\frac{1}{2}+\frac{1}{3}+\frac{1}{4}+\frac{1}{5}$ 

↑TBC[⍒J131+CO58] TBC[⌈/J131+CO58] TBC[(J131+CO58)⍳⌈/J131+CO58]

────────────────────

Дан числовой вектор X. Написать выражение для проверки на периодичность моментов достижения величиной Х своего максимального значения.

Дано - вектор имен ТВС и их активности (векторы той же размерности) по различным изотопам: J-131, CS-134, CS-137, MN-54, CO-58, CO-60, CR-51, NB-95, SB-124, FE-59, ZR-95.

Отметить выражения, правильно отвечающие на вопрос: Имя ТВС с наибольшей суммарной активностью по J131 и CO58

Вписать значение переменной a  $a \leftarrow \phi \downarrow 3$  $b \leftarrow a-2$ )save a a←5 )load a  $\overline{a}$ ────────────────────

Вписать значения для величин q1 и q2 ∇ z←foo x  $[1]$  z←+/x÷ρx  $\nabla$ ∇ z←goo x [1]  $z \leftarrow +/(x$ -foo x)\*2 [2]  $z \leftarrow (z \div ρ x)^* 0.5$ ∇ x←10 8 1 3 6 4 m←foo x q1←3×foo 4×x-m s←goo x q2←4-goo 2×x÷s

<<<<<< Вариант 10 Вписать результаты выполнения следующих APL выражений:

- 1)  $L/(2 \ 4 \rho \ 1 \ 3)[2]$
- $2) 2 \times 3 4 514$
- $3) + /2 12$
- 4) ¯1↑⍒3 ¯2 3 9 ¯7
- 5) +/2\*⌈0.5 1.5
- 6)  $\sqrt{7}$ 1.8 3  $-$ 1.5 2.3
- $7) + 24 2 + 12$
- 8)  $ρ(4\downarrow'$ Jim Jon'),(2 3 $ρ_1 9$ )
- 9)  $+/2$  1  $3 \ge \phi \le 3$
- $10)$  2- $($ , 2  $3$  $\rho$   $\iota$  9) $\iota$  5

Записать приведенную формулу на АПЛ

────────────────────

────────────────────

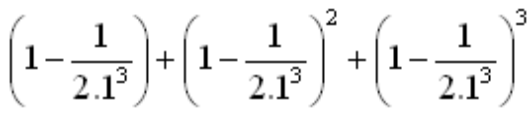

Дан временной ряд положений стержня СУЗ (простой числовой вектор X) и вектор моментов времени, в которые проводились измерения, - T, той же размерности что и X. Написать APL выражение для определения момента времени, в который положение стержня изменилось первый раз.

Дано - вектор имен ТВС и их активности (векторы той же размерности) по различным изотопам: J-131, CS-134, CS-137, MN-54, CO-58, CO-60, CR-51, NB-95, SB-124, FE-59, ZR-95.

Отметить выражения, правильно отвечающие на вопрос: Имена ТВС с активностью по J131, превышающей 90% от максимального значения

```
TBC[(+/J131>.9×⌈/J131)↑⍒J131]
(+/J131>.9×⌈/J131)↑TBC[⍒J131]
```
────────────────────

Вписать значение переменной a  $a \leftarrow 13$ b←a+2 )save a a←5 )copy a a ────────────────────

Вписать значения для величин q1 и q2 ∇ z←foo x [1]  $z$ ←+/x÷ρx  $\nabla$ ∇ z←goo x [1]  $z \leftarrow \frac{+}{x}$  + (x-foo x)\*2  $[2]$   $z \leftarrow (z + \rho x)^* 0.5$ ∇ x←10 6 3 8 1 2 m←foo x q1←4×foo 4×x-m s←goo x q2←2-goo 5+x÷s ────────────────────

<<<<<< Вариант 11 Вписать результаты выполнения следующих APL выражений:

1)  $+$ / $\lfloor$  1.8 3  $\lfloor$  1.5 2.3 2) ¯1↑+\1+2 2-3 3 3)  $\lceil$ /(2 4 $\rho$  1 3)[2;] 4)  $\frac{1}{3}$  4+ $\frac{1}{2}$ 5)  $2 \times \rho 12$ 6)  $ρ($ <sup>-</sup>4 $\uparrow$ 'Jim Jon'),,  $\propto$  (2 3ρι9) 7) +/2\*⌊0.5 1.5 8)  $\sqrt{12}43 - 239 - 7$ 9)  $+72$ ↑  $3$  $10) + /2 1 3 ≥<sub>1</sub>3$ 

──────────────────── Записать приведенную формулу на АПЛ

 $(1+2.1^3)\times(1+2.1^3)^2\times(1+2.1^3)^3$ 

────────────────────

────────────────────

 $+$ /0.9  $<$ J131 $\pm$ [/J131 +/J131>0.9×⌈/J131

Дан числовой вектор T, содержащий значения температуры, измеренные в различные моменты времени. Написать APL выражение, вычисляющее среднюю температуру по подмножеству значений не превышающих заданный порог P (положительное число).

Дано - вектор имен ТВС и их активности (векторы той же размерности) по различным изотопам: J-131, CS-134, CS-137, MN-54, CO-58, CO-60, CR-51, NB-95, SB-124, FE-59, ZR-95.

Отметить выражения, правильно отвечающие на вопрос: Число ТВС с активностью по J131, превышающей 90% от максимального значения

⍴J131>0.9×⌈/J131

Вписать значение переменной a a←⊕i3 b←a-2 )save a  $a \leftarrow 5$ )copy a b a ──────────────────── Вписать значения для величин q1 и q2 ∇ z←foo x [1]  $z \leftarrow +/x \div \rho x$ ∇ ∇ z←goo x [1]  $z \leftarrow +/(x$ -foo x)\*2 [2]  $z \leftarrow (z \div ρ x)^* 0.5$ ∇

────────────────────

x←5 7 9 6 10 3 8 m←foo x q1←5+foo 4×x-m s←goo x q2←4-goo 2+x÷s

<<<<<< Вариант 12 Вписать результаты выполнения следующих APL выражений:

- $1)$ <sup> $-1$ </sup> $+1$ <sup>+</sup> $2$  2-3 3
- 2)  $ρ(4<sup>†</sup>'Jim Jon'), (2 3ρι9)$
- $3) + /2 1 3 < 13$
- 4) ⌈/2↓⍋3 ¯2 3 9 ¯7
- 5) +/2\*⌊⌊/0.9 1.1
- 6)  $LT/71.83 1.52.3$
- 7)  $\Gamma/3$  4-12
- 8) 2-3 4 5⍳5
- 9)  $2+(32\rho_14)14$
- 10) ⌈/(8 7 3 9 2)[⌽2 1 4 3]

Записать приведенную формулу на АПЛ

 $(1+2.1^3)\times(1+2.1^3)^2\times(1+2.1^3)^3$ 

────────────────────

────────────────────

────────────────────

────────────────────

TBC[↑⍒J131] TBC[1↑⍒J131] TBC[J131⍳⌈/J131]

Дан числовой вектор X. Написать выражение для проверки на периодичность моментов достижения величиной Х своего максимального значения.

Дано - вектор имен ТВС и их активности (векторы той же размерности) по различным изотопам: J-131, CS-134, CS-137, MN-54, CO-58, CO-60, CR-51, NB-95, SB-124, FE-59, ZR-95.

Отметить выражения, правильно отвечающие на вопрос: Имя ТВС с максимальной активностью по J131

Вписать значение переменной a a←2↓⍳5  $b \leftarrow a - 3$ )save a a←3.62 )copy a b a

────────────────────

────────────────────

Вписать значения для величин q1 и q2 ∇ z←foo x [1]  $z \leftarrow +/x \div ρx$  $\nabla$ ∇ z←goo x [1]  $z \leftarrow +/(x$ -foo x)\*2 [2]  $z \leftarrow (z \div ρ x)^* 0.5$ ∇ x←9 7 6 2 4 3 10 m←foo x q1←5×foo 1×x-m s←goo x q2←5-goo 5×x÷s

<<<<<< Вариант 13 Вписать результаты выполнения следующих APL выражений:

1) +/2\*⌈⌊/0.5 1.5

2)  $\Gamma/(2 \ 4 \rho \ 1 \ 3)[2]$ 

- 3)  $p(^{-}4$  $\uparrow$ 'Jim Jon'),(2 3 $p \uparrow 9$ )
- 4)  $\frac{1}{3}$  4+ $\frac{1}{2}$
- 5) +/2-3 5
- 6)  $2 \times \rho 12$
- $7)$  LL $/$  1.8 3  $-$  1.5 2.3
- $8) + 72$ 13
- 9)  $+/2$  1  $3 \leq 13$
- 10) L/2↓  $\sqrt{3}$  <sup>-</sup>2 3 9 <sup>-</sup>7

──────────────────── Записать приведенную формулу на АПЛ

$$
\sqrt{1-3.62^2}\Big|
$$

<sup>────────────────────</sup> Дан временной ряд значений температуры (простой числовой вектор X) и вектор моментов времени, в которые проводились измерения, - T, той же размерности что и X. Известно, что в течение какого-то времени, значение температуры превышало заданный порог P (положительное число). Написать APL выражение для определения времени, в течении которого значение температуры превышало порог.

Дано - вектор имен ТВС и их активности (векторы той же размерности) по различным изотопам: J-131, CS-134, CS-137, MN-54, CO-58, CO-60, CR-51, NB-95, SB-124, FE-59, ZR-95.

Отметить выражения, правильно отвечающие на вопрос: Активность по CO58 для 3-х ТВС с наибольшей активностью по J131

3↑CO58[3↑⍒J131] 3↑(J131=⌈/J131)/CO58

Вписать значение переменной a a←⊕i3 b←a-2 )save a a←5 )copy a b a

────────────────────

────────────────────

Вписать значения для величин q1 и q2 ∇ z←foo x [1]  $z \leftarrow +/x \div \rho x$  $\nabla$ ∇ z←goo x [1]  $z \leftarrow +(x$ -foo x)\*2  $[2]$   $z \leftarrow (z + \rho x)^* 0.5$ ∇ x←4 10 1 2 9 m←foo x q1←1-foo 4×x-m s←goo x q2←1+goo 3×x÷s ────────────────────

<<<<<< Вариант 14 Вписать результаты выполнения следующих APL выражений:

1)  $L/(2 \ 4p \ 1 \ 3)[3]$ 

- 2) 2-3 4 5⍳5
- 3)  $+/2$  1  $3 \leq 13$
- $4)$ <sup>-1</sup>143<sup>-2</sup>39<sup>-7</sup>
- 5)  $2 \times \rho 12$
- 6) +/2\*⌈⌊/0.5 1.5
- 7)  $ρ($ <sup>-</sup>4 $↑$ 'Jim Jon'),,  $φ(2 3ρι9)$
- $8) + /3 4 12$
- 9) ¯1↑+\1+2 2-3 3
- 10)  $LT/1.83$ <sup>-1.5</sup> 2.3

Записать приведенную формулу на АПЛ

────────────────────

────────────────────

────────────────────

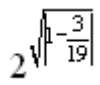

+/5↑J131[⍒J131]÷+/J131 +/J131[5↑⍒J131]÷+/J131

Даны числовые вектора T и W, значений температуры и мощности, измеренных в различные моменты времени. Написать выражение для определения максимального значения производной dT/dW (отношение приращений).

Дано - вектор имен ТВС и их активности (векторы той же размерности) по различным изотопам: J-131, CS-134, CS-137, MN-54, CO-58, CO-60, CR-51, NB-95, SB-124, FE-59, ZR-95.

Отметить выражения, правильно отвечающие на вопрос: Доля активности по J131, приходящаяся на 5 наиболее загрязненных этим изотопом ТВС

5↑+/J131÷+/J131

q1←5+foo 3×x-m

q2←1-goo 1×x÷s

────────────────────

s←goo x

Вписать значение переменной a a←2↓⍳5 b $\leftarrow$ a-3 )save b  $a$  ← 3.62 )load b a ──────────────────── Вписать значения для величин q1 и q2 ∇ z←foo x [1]  $z \leftarrow +/x \div \rho x$ ∇ ∇ z←goo x [1]  $z \leftarrow +/(x$ -foo x)\*2 [2]  $z \leftarrow (z \div ρ x)^* 0.5$ ∇ x←1 9 5 3 10 4 7 m←foo x

<<<<<< Вариант 15 Вписать результаты выполнения следующих APL выражений:

1)  $\rho(4 \downarrow$ 'Jim Jon'),,  $\propto$  (2 3 $\rho \cdot 9$ )

 $2)$  LF $\sqrt{7}$ 1.8 3  $\sqrt{7}$ 1.5 2.3

 $3) + /3 4 - 12$ 

4)  $+/1 \downarrow i 3$ 

- 5) ⌊/(8 3 4)[2 1 1 2 3 2]
- 6) ⌈/2↑⍒3 ¯2 3 9 ¯7
- 7) +/1-2 2-3 3
- 8) +/2\*⌈⌊/0.9 1.1
- 9) +/3 4≥?3
- 10) 2\*⍴3?4

Записать приведенную формулу на АПЛ

────────────────────

────────────────────

────────────────────

 $\frac{(2-3\times\ln 3.62)^2}{1+4.12^2}$ 

Дан временной ряд положений стержня СУЗ (простой числовой вектор X) и вектор моментов времени, в которые проводились измерения, - T, той же размерности что и X. Написать APL выражение для определения момента времени, в который положение стержня изменилось первый раз.

Дано - вектор имен ТВС и их активности (векторы той же размерности) по различным изотопам: J-131, CS-134, CS-137, MN-54, CO-58, CO-60, CR-51, NB-95, SB-124, FE-59, ZR-95.

Отметить выражения, правильно отвечающие на вопрос: Имя ТВС с наибольшей суммарной активностью по J131 и CO58

↑TBC[⍒J131+CO58] TBC[(J131+CO58)⍳⌈/J131+CO58]

────────────────────

Вписать значение переменной a a←¯2↑⍳5 )clear )save a a←2↓⍳5 )copy a a ────────────────────

Вписать значения для величин q1 и q2 ∇ z←foo x [1]  $z$ ←+/x÷ρx  $\nabla$ ∇ z←goo x [1]  $z \leftarrow + i(x$ -foo x)\*2  $[2]$   $z \leftarrow (z + \rho x)^* 0.5$ ∇ x←8 2 6 10 3 9 m←foo x q1←3×foo 1+x-m s←goo x q2←3×goo 3+x÷s ────────────────────

<<<<<< Вариант 16 Вписать результаты выполнения следующих APL выражений:

- 1)  $\frac{\frac{1}{3} 4 + \frac{1}{2}}{2}$
- $2) + /2 1 3 \leq t 3$
- 3)  $2 \times 034$
- 4)  $\frac{\lfloor 2 \rfloor}{2 \cdot 4}$   $\frac{1}{3}$ [2;]
- 5) +/2 3-5
- 6) +/2\*⌊⌊/0.9 1.1
- $7)$   $02$  3,  $15$
- 8) ⌈/⌈¯1.8 3 ¯1.5 2.3
- 9)  $ρ(4<sup>†</sup>'Jim Jon'), (2 3ρι9)$
- 10) L/2↓  $\sqrt{3}$  <sup>-</sup>2 3 9 <sup>-</sup>7

──────────────────── Записать приведенную формулу на АПЛ

$$
1 + \frac{1}{\sqrt{2}} + \frac{1}{\sqrt{3}} + \frac{1}{\sqrt{4}}
$$

<sup>────────────────────</sup> Дан временной ряд значений температуры (простой числовой вектор X) и вектор моментов времени, в которые проводились измерения, - T, той же размерности что и X. Известно, что в течение какого-то времени, значение температуры превышало заданный порог P (положительное число). Написать APL выражение для определения времени, в течении которого значение температуры превышало порог.

Дано - вектор имен ТВС и их активности (векторы той же размерности) по различным изотопам: J-131, CS-134, CS-137, MN-54, CO-58, CO-60, CR-51, NB-95, SB-124, FE-59, ZR-95.

Отметить выражения, правильно отвечающие на вопрос: Активность по CO58 для 3-х ТВС с наибольшей активностью по J131

```
3↑CO58[3↑⍒J131]
CO58[3↑⍒J131]
```
Вписать значение переменной a a←¯2↑⍳5 )clear )save a a←2↓⍳5 )copy a a ────────────────────

────────────────────

Вписать значения для величин q1 и q2 ∇ z←foo x [1]  $z$ ←+/x÷ρx  $\nabla$ ∇ z←goo x [1]  $z \leftarrow + i(x$ -foo x)\*2  $[2]$   $z \leftarrow (z + \rho x)^* 0.5$ ∇ x←1 7 6 4 8 m←foo x q1←5-foo 5×x-m s←goo x q2←5+goo 2×x÷s ────────────────────

<<<<<< Вариант 17 Вписать результаты выполнения следующих APL выражений:

1)  $\Gamma/\Gamma$ <sup>-1.8</sup> 3 <sup>-1.5</sup> 2.3

- 2)  $\lceil$ /( $\&$ 2 4 $\rho$  $\iota$ 3)[;1]
- $3)$   $\uparrow \sqrt{2}$  3  $\uparrow$  2 3 9  $\uparrow$  7
- 4)  $+/2$  1  $3 \neq 13$
- $5)$ <sup> $-1$ </sup>↑+ $1$ -2 2+3 3
- 6) +/2\*⌈0.5 1.5
- 7)  $p(^{-}4$  $^{\circ}$ 'Jim Jon'),,(2  $3p \, i \, 9$ )
- $8)$ <sup>-1↑5p 14</sup>
- 9)  $2+(32\rho_14)14$
- $10) + /2 4 2 + 12$

Записать приведенную формулу на АПЛ

────────────────────

────────────────────

────────────────────

$$
\frac{\sqrt{\left|1-3.62\right|}}{\sqrt{\left|1-4.12\right|}}
$$

(TBC≡¨⊂'B1457')/J131

Дан временной ряд положений стержня СУЗ (простой числовой вектор X) и вектор моментов времени, в которые проводились измерения, - T, той же размерности что и X. Написать APL выражение для определения момента времени, в который положение стержня изменилось первый раз.

Дано - вектор имен ТВС и их активности (векторы той же размерности) по различным изотопам: J-131, CS-134, CS-137, MN-54, CO-58, CO-60, CR-51, NB-95, SB-124, FE-59, ZR-95.

Отметить выражения, правильно отвечающие на вопрос: Активность по J131 ТВС с именем B1457

J131[TBC⍳⊂'B1457'] (TBC='B1457')/J131

Вписать значение переменной a  $a \leftarrow 13$ b←a+2 )save a a←5 )copy a a

────────────────────

────────────────────

Вписать значения для величин q1 и q2 ∇ z←foo x [1]  $z \leftarrow +/x \div \rho x$  $\nabla$ ∇ z←goo x [1]  $z \leftarrow +(x$ -foo x)\*2  $[2]$   $z \leftarrow (z + \rho x)^* 0.5$ ∇ x←6 3 10 8 7 m←foo x q1←4+foo 2×x-m s←goo x q2←5-goo 1×x÷s ────────────────────

<<<<<< Вариант 18 Вписать результаты выполнения следующих APL выражений:

- 1) 2×3 4 5⍳4
- 2)  $ρ(4\downarrow'$ Jim Jon'),( $23ρι9$ )
- 3) L/2↑▲3 <sup>-</sup>2 3 9 <sup>-</sup>7
- 4) +/3 4<?3 4
- 5)  $+/3$  4 +  $12$
- 6)  $2 \times \rho 12$
- $7)$   $\Gamma$ L $\Gamma$ <sup>1.8 3</sup>  $\Gamma$ 1.5 2.3
- 8) +/2\*⌊0.5 1.5
- 9) +/2-3 5
- 10)  $L/(2 \ 4p \ 13)[3]$

Записать приведенную формулу на АПЛ

────────────────────

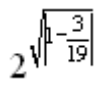

<sup>────────────────────</sup> Даны числовые вектора T и W, значений температуры и мощности, измеренных в различные моменты времени. Дан числовой вектор A, размерности 2, содержащий значения коэффициетов модели T=A0+A1xW. Написать APL выражение для определения максимальной по модулю ошибки модели.

Дано - вектор имен ТВС и их активности (векторы той же размерности) по различным изотопам: J-131, CS-134, CS-137, MN-54, CO-58, CO-60, CR-51, NB-95, SB-124, FE-59, ZR-95.

Отметить выражения, правильно отвечающие на вопрос: Число ТВС с активностью по J131, превышающей 90% от максимального значения

+/0.9<J131÷⌈/J131

────────────────────

Вписать значение переменной a a←¯2↑⍳5 )clear )save a  $a \leftarrow 2 \downarrow 15$ )copy a a ───────<del>────</del> Вписать значения для величин q1 и q2 ∇ z←foo x [1]  $z$ ←+/x÷ρx ∇ ∇ z←goo x [1]  $z \leftarrow +/(x$ -foo x)\*2 [2]  $z \leftarrow (z \div ρ x)^* 0.5$ ∇ x←5 7 3 9 8 m←foo x q1←3+foo 2×x-m s←goo x q2←5-goo 5×x÷s

<<<<<< Вариант 19 Вписать результаты выполнения следующих APL выражений:

1)  $\rho$ ( $\bar{4}$  $\uparrow$ 'Jim Jon'),,  $\propto$ (2 3ρι9)

 $2)$   $\Gamma L$ <sup>-1.8</sup> 3  $\Gamma$ 1.5 2.3

 $3) + /3 4 + 12$ 

- 4) ⌈/2↓⍋3 ¯2 3 9 ¯7
- 5)  $2+(0.23\rho_14)14$
- 6)  $\lceil$ /( $\&$ 2 4 $\rho$  $\uparrow$  3)[;1]
- $7)$ <sup> $-1$ </sup>↑+ $1+2$  2-3 3
- 8) +/2 1 3≤⍳3
- 9) +/2\*⌊⌊/0.9 1.1
- 10)  $\rho$ 2 3, 15

Записать приведенную формулу на АПЛ

$$
\sqrt{\left|1-3.62\right|}+\sqrt[3]{\left|1-3.62\right|}
$$

────────────────────

3↑(J131=⌈/J131)/CO58 3↑CO58[3↑⍒J131]

<sup>────────────────────</sup> Даны числовые вектора TI и TO, значений температуры на входе и выходе канала, измеренных в различные моменты времени. Написать APL выражение для определения на сколько процентов в среднем температура на выходе превышает температуру на входе.

Дано - вектор имен ТВС и их активности (векторы той же размерности) по различным изотопам: J-131, CS-134, CS-137, MN-54, CO-58, CO-60, CR-51, NB-95, SB-124, FE-59, ZR-95.

Отметить выражения, правильно отвечающие на вопрос: Активность по CO58 для 3-х ТВС с наибольшей активностью по J131

## CO58[3↑⍒J131]

s←goo x

q2←2×goo 2+x÷s

────────────────────

────────────────────

Вписать значение переменной a a←¯2↑⍳5 )clear )save a a←2↓⍳5 )copy a a ──────────────────── Вписать значения для величин q1 и q2 ∇ z←foo x [1]  $z \leftarrow +/x \div \rho x$ ∇  $\nabla$  z $\leftarrow$ goo x [1]  $z \leftarrow \frac{1}{x}$  (x-foo x)\*2  $[2]$   $z \leftarrow (z + \rho x)^* 0.5$ ∇ x←6 5 7 2 4 8 m←foo x q1←4+foo 5×x-m

<<<<<< Вариант 20 Вписать результаты выполнения следующих APL выражений:

- 1)  $+/2$  1  $3≤$   $\phi$   $1$   $3$
- 2)  $\Gamma$ [ $\Gamma$ <sup>1</sup>.8 3<sup> $-1.5$ </sup> 2.3
- $3)$   $71$   $*3$   $72$  3 9  $7$
- 4) +/2\*⌊⌊/0.5 1.5
- 5)  $2 \times 012$
- 6)  $L/2$  4-2- $t$ 2
- $7) + 72$ 13
- 8)  $ρ(4<sup>†</sup>'Jim Jon'), (2 3ρι9)$
- 9) ⌊/(8 3 4)[2 1 1 2 3 2]
- 10) ¯1↑+\1-2 2-3 3

Записать приведенную формулу на АПЛ

────────────────────

────────────────────

$$
\frac{\sqrt{\left|1-3.62\right|}}{\sqrt{\left|1-4.12\right|}}
$$

Дан числовой вектор D размерности 3, содержащий значения температуры, измеренные тремя независимыми датчиками. Написать APL выражение, возвращающее логическую 1, если показания трех датчиков совпадают с точностью до заданного порога P (положительное число).

Дано - вектор имен ТВС и их активности (векторы той же размерности) по различным изотопам: J-131, CS-134, CS-137, MN-54, CO-58, CO-60, CR-51, NB-95, SB-124, FE-59, ZR-95.

Отметить выражения, правильно отвечающие на вопрос: Имя ТВС с максимальной активностью по J131

## TBC[J131⍳⌈/J131]

Вписать значение переменной a a←⊕i3 b $\leftarrow$ a-2 )save a a←5 )copy a b a ──────────────────── Вписать значения для величин q1 и q2 ∇ z←foo x [1]  $z \leftarrow +/x \div \rho x$ ∇

────────────────────

 $\nabla$  z $\leftarrow$ goo x [1]  $z \leftarrow \frac{1}{x}$  (x-foo x)\*2  $[2]$   $z \leftarrow (z + \rho x)^* 0.5$ ∇ x←1 2 5 7 4 3 m←foo x q1←4×foo 1+x-m s←goo x q2←4×goo 4×x÷s
<<<<<< Вариант 21 Вписать результаты выполнения следующих APL выражений:

1)  $ρ(4\downarrow'$ Jim Jon'),,(2 3 $ρ_1$ 9)

 $2) + /2 1 3 < 13$ 

3)  $2+(32\rho_14)14$ 

 $4) +13 + 11-3$ 

- 5)  $LT/71.83 1.52.3$
- 6) ⌈/2↓⍋3 ¯2 3 9 ¯7
- $7)$ <sup> $-1$ </sup>↑+ $1+2$  2-3 3
- 8) +/1↓⍳3
- 9) ⌊/(8 3 4)[2 1 1 2 3 2]
- $10) + /34 + 12$

Записать приведенную формулу на АПЛ

────────────────────

────────────────────

────────────────────

 $\frac{1}{\ln\left|1-3.62^2\right|}$ 

Даны числовые вектора TI и TO, значений температуры на входе и выходе канала, измеренных в различные моменты времени. Написать APL выражение для определения на сколько процентов в среднем температура на выходе превышает температуру на входе.

Дано - вектор имен ТВС и их активности (векторы той же размерности) по различным изотопам: J-131, CS-134, CS-137, MN-54, CO-58, CO-60, CR-51, NB-95, SB-124, FE-59, ZR-95.

Отметить выражения, правильно отвечающие на вопрос: Число ТВС с активностью по J131, превышающей 90% от максимального значения

⍴J131>0.9×⌈/J131

q1←3-foo 2+x-m

q2←5×goo 2+x÷s

────────────────────

s←goo x

────────────────────

Вписать значение переменной a  $a \leftarrow \phi \downarrow 3$ b←a-2 )save a  $a \leftarrow 5$ )load a a ──────────────────── Вписать значения для величин q1 и q2 ∇ z←foo x [1]  $z \leftarrow +/x \div \rho x$ ∇ ∇ z←goo x [1]  $z \leftarrow +/(x$ -foo x)\*2 [2]  $z \leftarrow (z \div ρ x)^* 0.5$ ∇ x←5 7 6 1 9 m←foo x

<<<<<< Вариант 22 Вписать результаты выполнения следующих APL выражений:

- $1) + 72$ 13
- $2) + 24 2 + 12$
- 3) ¯1↑+\1-2 2+3 3
- 4)  $\sqrt{7}$ 1.8 3  $-$ 1.5 2.3
- 5)  $+/2$  1  $3 > \phi$  1  $3$
- 6)  $\lceil$ /( $\&$ 2 4 $\rho$  $\uparrow$  3)[2;]
- 7) 2\*⍴3?4
- 8)  $ρ(4<sup>†</sup>'Jim Jon'), (2 3ρι9)$
- 9)  $\frac{1}{243}$   $\frac{1}{2}$  3 9  $\frac{1}{7}$
- 10) +/2\*⌈⌊/0.5 1.5

Записать приведенную формулу на АПЛ

 $3.62^{2} + 3.62^{3} - 4.12^{2} - 4.12^{3}$ 

────────────────────

────────────────────

────────────────────

+/J131[5↑⍒J131]÷+/J131 5↑+/J131÷+/J131 +/5↑J131[⍒J131]÷+/J131

Дан временной ряд значений температуры (простой числовой вектор T). Написать APL выражение для проверки того, что температура строго возрастала в период наблюдения.

Дано - вектор имен ТВС и их активности (векторы той же размерности) по различным изотопам: J-131, CS-134, CS-137, MN-54, CO-58, CO-60, CR-51, NB-95, SB-124, FE-59, ZR-95.

Отметить выражения, правильно отвечающие на вопрос: Доля активности по J131, приходящаяся на 5 наиболее загрязненных этим изотопом ТВС

Вписать значение переменной a  $a \leftarrow 13$ b←a+2 )save a a←5 )copy a a ────────────────────

Вписать значения для величин q1 и q2 ∇ z←foo x  $[1]$  z←+/x÷ρx  $\nabla$ ∇ z←goo x [1]  $z \leftarrow +/(x$ -foo x)\*2  $[2]$   $z \leftarrow (z + \rho x)^* 0.5$  $\nabla$ x←7 9 2 1 8 5 m←foo x q1←2+foo 5×x-m s←goo x q2←3+goo 5×x÷s

<<<<<< Вариант 23 Вписать результаты выполнения следующих APL выражений:

1)  $ρ(4\uparrow'$ Jim Jon'),,  $\&(2\,3ρ₁9)$ 

 $2)$  2+(,3 2 $014$ ) $14$ 

 $3)$ <sup> $-1$ </sup>13 $\rho$  $14$ 

4)  $\Gamma/(\&2\,4\rho\&1\,3)[2;]$ 

5)  $+/2$  1  $3 \geq 13$ 

6) +/2\*⌈⌊/0.9 1.1

 $7) +$  $\sqrt{11.83} - 1.52.3$ 

8)  $\sqrt{77}$  ₹3  $\sqrt{2}$  3 9  $\sqrt{7}$ 

9)  $+/2-12$ 

10) L/2 4-2-12

Записать приведенную формулу на АПЛ

────────────────────

 $\frac{1+4.12^2}{(1-\sqrt{2})^2}$ 

5↑+/J131÷+/J131 +/J131[5↑⍒J131]÷+/J131

<sup>────────────────────</sup> Дан спектр S (простой числовой вектор) и вектор частот F, той же размерности что и S. Написать APL выражение для определения частоты, на которой спектр имеет максимальное значение.

Дано - вектор имен ТВС и их активности (векторы той же размерности) по различным изотопам: J-131, CS-134, CS-137, MN-54, CO-58, CO-60, CR-51, NB-95, SB-124, FE-59, ZR-95.

Отметить выражения, правильно отвечающие на вопрос: Доля активности по J131, приходящаяся на 5 наиболее загрязненных этим изотопом ТВС

## +/5↑J131[⍒J131]÷+/J131

────────────────────

Вписать значение переменной a  $a \leftarrow \phi \downarrow 3$ b←a-2 )save a  $a \leftarrow 5$ )copy a b a ──────────────────── Вписать значения для величин q1 и q2 ∇ z←foo x [1]  $z$ ←+/x÷ρx

∇ ∇ z←goo x [1]  $z \leftarrow \frac{1}{x}$  (x-foo x)\*2 [2]  $z \leftarrow (z \div ρ x)^* 0.5$ ∇ x←6 9 8 1 5 m←foo x q1←1×foo 3×x-m s←goo x q2←5×goo 5+x÷s

<<<<<< Вариант 24 Вписать результаты выполнения следующих APL выражений:

1)  $\lceil 7(\sqrt{24\rho_13})\rceil$ ; 1]

 $2)$   $\Gamma$ L $\Gamma$ <sup>1.8 3</sup>  $\Gamma$ <sup>1.5</sup> 2.3

3)  $p(4 \downarrow$ 'Jim Jon'),(2 3 $p \uparrow 9$ )

4) +/2-3 5

- 5)  $2+(32\rho_14)14$
- 6) +/2\*⌈0.5 1.5
- $7) + 72$ 13
- 8)  $\sqrt{2143}$   $\sqrt{239}$   $\sqrt{7}$
- 9)  $+/3$  4- $12$
- 10)  $+/2$  1  $3 \neq 0.3$

Записать приведенную формулу на АПЛ

────────────────────

────────────────────

────────────────────

 $\frac{1+4.12^2}{(1-\sqrt{2})^2}$ 

J131[TBC⍳⊂'B1457'] (TBC≡¨⊂'B1457')/J131

Даны числовые вектора TI и TO, значений температуры на входе и выходе канала, измеренных в различные моменты времени. Написать APL выражение для определения на сколько процентов в среднем температура на выходе превышает температуру на входе.

Дано - вектор имен ТВС и их активности (векторы той же размерности) по различным изотопам: J-131, CS-134, CS-137, MN-54, CO-58, CO-60, CR-51, NB-95, SB-124, FE-59, ZR-95.

Отметить выражения, правильно отвечающие на вопрос: Активность по J131 ТВС с именем B1457

(TBC='B1457')/J131

∇ z←goo x [1]  $z \leftarrow \frac{1}{x}$  (x-foo x)\*2 [2]  $z \leftarrow (z \div ρ x)^* 0.5$ 

q1←2×foo 2×x-m

q2←4+goo 2×x÷s

────────────────────

∇ x←3 5 2 8 9 m←foo x

s←goo x

Вписать значение переменной a a←⊕i3 b←a-2 )save a  $a \leftarrow 5$ )copy a b a ──────────────────── Вписать значения для величин q1 и q2 ∇ z←foo x [1]  $z \leftarrow +/x \div \rho x$ ∇

────────────────────

74

<<<<<< Вариант 25 Вписать результаты выполнения следующих APL выражений:

- 1) 2\*⍴3?4
- 2) +/2-3 5
- 3)  $+/2$  1  $3 > \phi$  1  $3$
- 4)  $L/L$ <sup>-1.8 3</sub> <sup>-1.5</sup> 2.3</sup>
- $5)$ <sup> $-1$ </sup>10 $014$
- $6) + /34 12$
- 7)  $ρ(4\uparrow 'Jim Jon'), (2 3ρι9)$
- 8)  $\lceil$ /(2 4 $\rho$  $\iota$ 3)[2;]
- $9)$  1  $*$  2 3  $-$  2 3 9  $-$  7
- 10) +/2\*⌈⌊/0.9 1.1

Записать приведенную формулу на АПЛ

────────────────────

$$
\frac{1}{3} \times \left(\frac{1}{2 + \sqrt{3}}\right)^2
$$

+/5↑J131[⍒J131]÷+/J131 +/J131[5↑⍒J131]÷+/J131

<sup>────────────────────</sup> Дан временной ряд значений температуры (простой числовой вектор T). Написать APL выражение для проверки того, что температура строго возрастала в период наблюдения.

Дано - вектор имен ТВС и их активности (векторы той же размерности) по различным изотопам: J-131, CS-134, CS-137, MN-54, CO-58, CO-60, CR-51, NB-95, SB-124, FE-59, ZR-95.

Отметить выражения, правильно отвечающие на вопрос: Доля активности по J131, приходящаяся на 5 наиболее загрязненных этим изотопом ТВС

5↑+/J131÷+/J131

────────────────────

Вписать значение переменной a a←¯2↑⍳5 )clear )save a  $a \leftarrow 2 \downarrow 15$ )copy a a ──────────────────── Вписать значения для величин q1 и q2 ∇ z←foo x [1]  $z \leftarrow +/x \div \rho x$ ∇ ∇ z←goo x [1]  $z \leftarrow +/(x$ -foo x)\*2 [2]  $z \leftarrow (z \div ρ x)^* 0.5$ ∇ x←6 10 8 9 7 5 m←foo x q1←1+foo 4+x-m s←goo x q2←2×goo 1+x÷s

Вариант контрольной работы

```
\alphaВариант 1
Вписать результаты выполнения
следующих APL выражений:
1) 1/(2 4013)[:3]
2) || 7 - 1.8 3 -1.5 2.3
                                        FE-59, ZR-95.
3) + 2 + -2 + 124) 02 3.155) 2 \times (32019)156) + 11 - 2 = 2 - 3 = 37) + 73 + 2738) p(^{-}4+'Jim Jon')..(2 3p19)
9) -1+\Delta 3 - 2 3 9 -7a + 72115)clear
10) +/3+\iota|1-3
                                        )save a
                                        a + 2 + 15
```
Записать приведенную формулу на АПЛ

$$
\frac{1}{\ln|1-3.62^2|}
$$

Дан числовой вектор Х. Написать выражение для проверки на периодичность моментов достижения величиной Х своего максимального значения.

Дано - вектор имен ТВС и их активности (векторы той же размерности) по различным изотопам: J-131, CS-134, CS-137, MN-54, CO-58, CO-60, CR-51, NB-95, SB-124, Отметить выражения, правильно отвечающие на вопрос: Имя ТВС с наибольшей суммарной активностью по J131 и CO58 †TBC[  $\text{\texttt{VJ131}+CO58}$ ] TBC[(J131+CO58)\[/J131+CO58] TBC[[/J131+CO58] Вписать значение переменной а )copy a а Вписать значения для величин q1 n q2  $\overline{v}$  z+foo x  $[1]$  $z$ ++/ $x$ ÷ $\rho x$  $\overline{\mathbf{v}}$  $\nabla$  z+goo x  $z$ ++/(x-foo x)\*2  $[1]$ [2]  $z+(z+\rho x)*0.5$  $\triangledown$  $x+5$  6 7 4 10 1 2  $m + f$ oo x  $q1+4+f$ oo  $2 \times x-m$  $s+qoo x$ q2+4×goo 5×x÷s

Варианты и ответы для контрольной работы

```
Variant 1 que
                                      Variant 1 ans
1] -/95 55 94 18 71
                                       11.187218.22] (10*-2)*[0.5+8.195×10*2]3] 1 5 10 7v. s2 8 5 1
                                       3114] [/10 1 6 9 = . x 1 10 4 8
                                       4 1 1 1 1 1
 5] 1/" (2 5) (3 10) (5 1)
                                       5] 2 3 1
                                        6] 88 63 43
 6] 88, 31+32 12
 7] 26 15 41+c8 41
                                        7] 34 67 23 56 49 82
 81 D++/+!D+13!8] 789
 9] \int 1 + \int [2] X_0 x x / X + 2 = 391246010] p"('J' 'IN')(49?99)('J','IN') 10] 2 49 3
11] -1+10\rho+31111112] +/f.001×10?100
                                        1211013] +/[<sup>-</sup>1.8 0.9 <sup>-</sup>1.5 2.4 <sup>-</sup>0.6
                                       13] 214] +/2*3|8 7 6 5 3
                                        14] 1215] v/2 9 1 3 4=6 5 4 1 7
                                       15] 0
Variant 2 que
                                      Variant 2 ans
                                       11 - 4911 - 768 90 37 76 12
                                       2] 3.37
 2] (10*-2)*[0.5+3.369*10*2]3] 13 2 1 7 10v, s3 8 10 44] [/1 10 7 8 = . [1 4 3 5]
                                       4] 5 10 7 8
 5] \binom{1}{1} (6 5) (8 6) (9 7)
                                        515676] 40 64 69
 6] 40.51+13 18
 7] 32 73 4+ = 12 11
                                        7] 44 43 85 84 16 15
                                        8] 789
 8] D++/ D+13'9] \lceil 1/2 \rceil X \rho \sqrt{X+2} 3 49] 24 6010] p"('J' 'IM')(11?99)('J','IM') 10] 2 11 3
11] <sup>-</sup>1410pt3
                                        11] 112] +/f.001×107100
                                       12] 1013] +/[<sup>-</sup>2.1 1.5<sup>-3</sup> 0.9<sup>-1</sup>.2
                                       13] ^{-3}14] +/2*3 | 8 1 3 7 9
                                        14] 10
15] v/10 5 7 4 1=9 4 7 1 10
                                       15] 1
Variant 3 que
                                        Variant 3 ans
                                       1] 471] -/48 96 46 15 64
 2] (10*-2)*[0.5+4.35*10*2]2] 4.35
 3 ] 7 6 4 9 v. s 5 7 4 9
                                       3114] [/4 9 1 3 = . ≤ 10 4 9 5
                                       4] 1 1 1 1
 5] z/" (9 5) (2 4) (2 4)
                                       5] 1 1 1
 6] 85,43+17 15
                                        6] 85 60 58
 7] 69 9 73+ = 29 2
                                        7] 98 71 38 11 102 75
 8] D++/+!D++3!8] 789
 9] \lceil 1 + \frac{1}{2} \rceil X \rho \frac{1}{2} X + 2 \rceil 3 + 49] 24 60
 10] p"('J' 'IN')(30?99)('J','IN') 10] 2 30 3
11] <sup>7</sup>1410pt3
                                       11] 1
12] +/f.001×107100
                                       12] 10
13] +/[<sup>-</sup>3 0.9 <sup>-</sup>2.4 0.6 <sup>-</sup>2.1
                                       13] {}^{-5}14] +/2*3|10 7 8 1 2
                                       14] 14
 15] v/5 9 8 6 3=1 4 7 3 2
                                       15] 0
```
Варианты для контрольной работы

```
---------------------------
var:11) \frac{1}{4}X+3 2 -5 -3 -92) (10*-2)*[0.5+3.663*10*23) [ / (3 + 4 + 2) [4 2 3 4]4) \lceil / (2 4p+13) [\cdot; 4]5) D + \lfloor/D + 12 \rfloor6) p(3+'JIM JOHN'), (7+30p'J O H N'), 3p'JIM', 'JOHN'
 7)
       1+5ρι4
 8) \lceil / \lfloor .001 \times ?5 \rho 100 \rfloor9) + / \lfloor 1.8 \rfloor 3 \rfloor 1.5 \rfloor 2.710) + / ( \lceil / X \rceil \neq X + 5 \quad 6 \quad 6 \quad 2 \quad 4 \quad 5 \quad 6 \quad 711) \times/<sup>-</sup>1+(\iota52) \times3
12) \lfloor +/X + pX + 2 \rfloor 1 1 0
13) ^{-}4+1-(<sup>-</sup>3+0)-2+3
--------------------------
var: 21) \sqrt{2} +10 ^{-7} 5 6 ^{-1}2) (10*-2)*[0.5+6.955*10*23) \lceil / (3 \ 3 \ 2 \ 3 \ 2) \lceil 1 \ 1 \ 3 \ 1 \rceil4) Γ/(2 3ρι8)[;2]
 5) D + \lfloor/D + i \rfloor 26) p(4+'JIM JOHN'), (2+30p'J O H N'), 2p'JIM', 'JOHN'
      -1+8\rho13
 7<sup>3</sup>8) L/[.001×?5p100
 9) + / \lfloor 0.3 \t1.8 \t3.1.5 \rfloor10) +/(1/X) > X+5 4 1 6 4 6 3 6
11) \lfloor 1 - 1 + (121) \cdot 2 \rfloor12) \lfloor +/X + pX + 3 \rfloor 0 2 \lfloor +/4 \rfloor13) ^{-}3-0-(-4-1)+2-2var:31) \sqrt{7} + 5 <sup>-</sup> 4 0 1 9
 2) (10*-2)*[0.5+5.337*10*23) \lceil / (3 2 3 2 1) [4 3 4 4]
 4) +/(3 3pi14)[;1]
 5) D + l/D + 136) p(2+'JIM JOHN'), (3+30p'J O H N'), 3p'JIM', 'JOHN'
      -1+20127)8) \lceil / \lceil .001 \times ?4 \rho 100 \rceil<br>9) + / \lceil .3 \rceil 0.9 \rceil 2.1 \rceil 2.410) + / (1/X) \le X + 3 + 157511) \times/<sup>-</sup>1+(i11) \times3
12) \lfloor +/X + pX + 0 \rfloor + \binom{-2}{2}13) -1+2+(1+2-3)+1+3--------------------------
var:41) 4X+72 10 3 75 2
 2) (10*-2)*[0.5+3.373*10*23) \lfloor/(1 4 4 1 2)[3 2 1 1]
 4) +/(2 2p110)[32]5) D++/D+126) p(5+'JIM JOHN'), (3+30p'J O H N'), 3p'JIM', 'JOHN'
      -1+1\rho15
 7)
 8) L/L.001×?6p100
 9) + / \lfloor 1.8 \rfloor 1.5 \rfloor 0.6 \lfloor 2.1 \rfloor10) +/(1/X) < X + 7 5 1 4 6 7
11) 1/71+(183)*412) \lceil +/ X + pX + 1 \rceil + 3 \rceil13) -4+3+(-2-4)+3-1
```
Вопросы для зачета

1. Дан спектр S (простой числовой вектор) и вектор частот F, той же размерности что и S. Написать APL выражение для определения частоты, на которой спектр имеет максимальное значение.

2. Даны спектры S1 и S2 (простые числовые векторы) и вектор частот F, на которых оценивались спектры (той же размерности). Написать APL выражение для определения частот, на которых спектр S1 превышает спектр S2.

3. Дан временной ряд положений стержня СУЗ (простой числовой вектор X) и вектор моментов времени, в которые проводились измерения, - T, той же размерности что и X. Написать APL выражение для определения момента времени, в который положение стержня изменилось.

4. Дан числовой вектор D размерности 3, содержащий значения температуры, измеренные тремя независимыми датчиками. Написать APL выражение, возвращающее логическую единицу, если показания трех датчиков совпадают с точностью до заданного порога P (положительное число).

5. Дан числовой вектор T, содержащий значения температуры, измеренные в различные моменты времени. Написать APL выражение, вычисляющее среднюю температуру по подмножеству значений, не превышающих заданный порог P (положительное число).

6. Даны числовой вектор X, показаний датчика системы обнаружения свободных и слабо закрепленных частей, и порог обнаружения событий P (положительное число). Написать выражение для проверки на периодичность последовательности импульсов (превышение сигналом порога P).

7. Даны числовой вектор X, показаний датчика системы обнаружения свободных и слабо закрепленных частей, и порог обнаружения событий P (положительное число). Написать выражение для подсчета числа событий (превышение сигналом порога P).

8. Даны числовые вектора T и W, значений температуры и мощности, измеренных в различные моменты времени. Написать выражение для определения максимального значения производной dT/dW (отношение приращений).

9. Даны числовые вектора T и W, значений температуры и мощности, измеренных в различные моменты времени. Дан числовой вектор A, размерности 2, содержащий значения коэффициентов модели T=A0+A1xW. Написать APL выражение для определения максимальной по модулю ошибки модели.

10. Даны числовые вектора TI и TO, значений температуры на входе и выходе канала, измеренных в различные моменты времени. Написать APL выражение для определения на сколько процентов в среднем температура на выходе превышает температуру на входе.

12. Дан временной ряд значений температуры (простой числовой вектор X) и вектор моментов времени, в которые проводились измерения, - T, той же размерности что и X. Написать APL выражение для определения моментов времени, в которые значение температуры превышало заданный порог P (положительное число).

13. Дан временной ряд значений температуры (простой числовой вектор X) и вектор моментов времени, в которые проводились измерения, - T, той же размерности что и X. Известно, что в течение какого-то времени, значение температуры превышало заданный порог P (положительное число). Написать APL выражение для определения времени, в течении которого значение температуры превышало порог.

14. Дан временной ряд значений температуры (простой числовой вектор T). Написать APL выражение для проверки того, что температура строго возрастала в период наблюдения.

11. Дан числовой вектор T размерности 3, содержащий значения временного запаздывания измеренных в прихода сигнала на три датчика системы обнаружения свободных и слабо закрепленных частей. Дана скорость распространения звука в материале V (положительное число). Написать выражение для проверки правильности определения координат источника звука, если координаты заданы вектором R размерности 3, содержащем значения расстояний проверяемой точки до трех датчиков системы.

Вопросы для зачета

Дано: и - Векторы имен тепловыделяющих сборок, активности по изотопам  $\triangle \Box \triangle \Box$  и  $\triangle \Box$  Размерности всех векторов одинаковы и равны 55. Выбрать из списка АПЛ-выражения, отвечающие заданной физической интерпретации:

1. Имена 5-и ТВС с наибольшей суммарной активностью по АП < ПиАР ← >

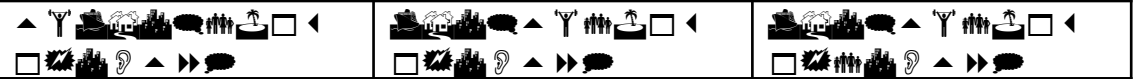

Дано: и - Векторы имен тепловыделяющих сборок, активности по изотопам  $\triangle \Box \triangle \Box$  и  $\triangle \Box$  и  $\triangle \rightarrow \Box$ . Размерности всех векторов одинаковы и равны 55. Выбрать из списка АПЛ-выражения, отвечающие заданной физической интерпретации:

2. Имя ТВС с максимальной активностью по ВП <

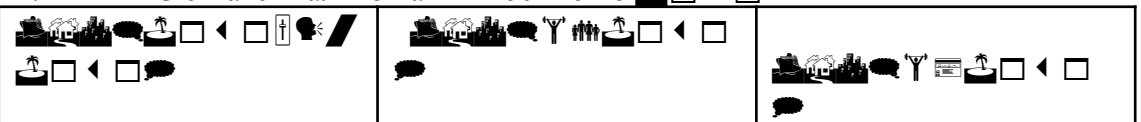

Дано:  $\mathbb{R}$   $\mathbb{Z}$   $\mathbb{A}$   $\mathbb{Z}$   $\Box$   $\Box$   $\mathbb{R}$   $\mathbb{R}$   $\rightarrow$   $\mathbb{R}$  - Векторы имен тепловыделяющих сборок, активности по изотопам  $\triangle \Box \triangle \Box$  и  $\triangle \Box$  и  $\triangle \rightarrow \Box$ . Размерности всех векторов одинаковы и равны 55. Выбрать из списка АПЛ-выражения, отвечающие заданной физической интерпретации:

3. Имена 5-и ТВС с наибольшей активностью по <del>∆</del> □ < □

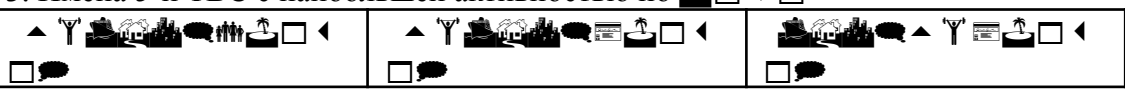

Дано: и - Векторы имен тепловыделяющих сборок, активности по изотопам  $\triangle \Box$   $\Box$  и  $\clubsuit \$   $\blacktriangleright \rightarrow \rightarrow$ . Размерности всех векторов одинаковы и равны 55. Выбрать из списка АПЛ-выражения, отвечающие заданной физической интерпретации:

4. Активность по  $\triangle \Box$   $\Box$  TBC с именем  $\triangle \Box$   $\Box$   $\Box$ 

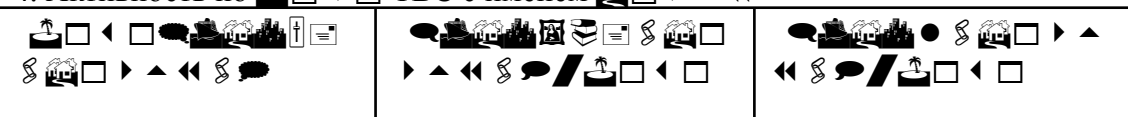

Дано: Ари - Векторы имен тепловыделяющих сборок, активности по изотопам  $\triangle \Box$   $\Box$  и  $\clubsuit \$   $\blacktriangleright$   $\Box$  Размерности всех векторов одинаковы и равны 55. Выбрать из списка АПЛ-выражения, отвечающие заданной физической интерпретации:

5. Число ТВС с активностью по  $\triangle \Box$   $\blacksquare$ , превышающей 90% от максимального значения

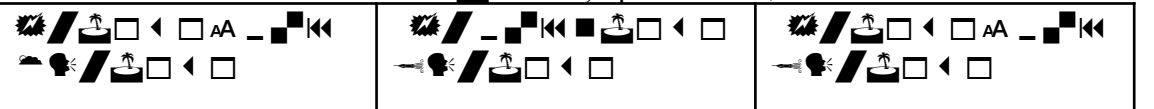

Дано:  $\mathbb{Z}$   $\mathbb{Z}$   $\mathbb{Z}$   $\rightarrow$   $\mathbb{Z}$   $\Box$   $\blacksquare$   $\blacksquare$   $\blacksquare$   $\blacksquare$   $\blacksquare$   $\blacksquare$   $\blacktriangleright$   $\rightarrow$   $\blacksquare$   $\Box$   $\blacksquare$   $\blacksquare$   $\blacksquare$   $\blacksquare$   $\blacksquare$   $\blacksquare$   $\blacksquare$   $\blacksquare$   $\blacksquare$   $\blacksquare$   $\blacksquare$   $\blacksquare$   $\blacksquare$   $\blacksquare$   $\bl$ изотопам  $\triangle \Box \triangle \Box$  и  $\clubsuit \$   $\blacktriangleright \blacktriangleright$ . Размерности всех векторов одинаковы и равны 55. Выбрать из списка АПЛ-выражения, отвечающие заданной физической интерпретации:

6. Имена ТВС с активностью по  $\triangle \Box \triangleleft \Box$ , превышающей 90% от максимального значения

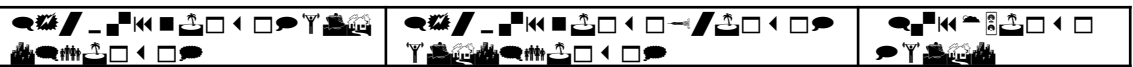

Дано: Ари - Векторы имен тепловыделяющих сборок, активности по изотопам  $\triangle \Box$   $\Box$  и  $\triangle \Box$   $\triangleright$   $\Box$  Размерности всех векторов одинаковы и равны 55. Выбрать из списка АПЛ-выражения, отвечающие заданной физической интерпретации:

7. Число ТВС одновременно попадающих в группы 5-ти максимально загрязненных по  $\bigoplus$   $\sqcap$  4  $\sqcap$  и  $\bigoplus$   $\emptyset$   $\rightarrow$   $\rightarrow$ 

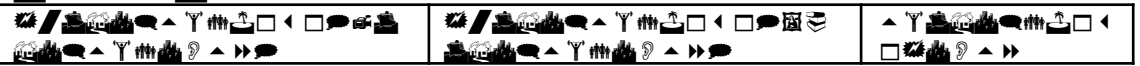

Дано:  $\mathbb{R}$   $\mathbb{Z}$   $\mathbb{A}$   $\mathbb{Z}$   $\Box$   $\Box$   $\mathbb{R}$   $\mathbb{R}$   $\rightarrow$   $\mathbb{R}$  - Векторы имен тепловыделяющих сборок, активности по изотопам  $\triangle \Box$   $\Box$  и  $\triangle \Box$   $\triangleright$   $\Box$  Размерности всех векторов одинаковы и равны 55. Выбрать из списка АПЛ-выражения, отвечающие заданной физической интерпретации:

8. Доля активности по  $\triangle \Box$   $\Box$  приходящаяся на 5 наиболее загрязненных этим изотопом ТВС

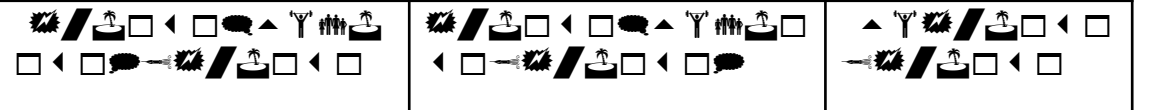

Дано: <u>Афи</u> - Векторы имен тепловыделяющих сборок, активности по изотопам  $\triangle \Box \triangle \Box$  и  $\clubsuit \Diamond \rightarrow \rightarrow$ . Размерности всех векторов одинаковы и равны 55. Выбрать из списка АПЛ-выражения, отвечающие заданной физической интерпретации:

9. Имена ТВС с активностью по  $\triangle \Box \triangle \Box$ , в 2 раза превышающей среднее значение ҁ╩□◂□ѩ⋳<del>゠▓</del>◢╩□◂□⊸ <u> 11015/1844</u> ҁ▓▛▚▊▚▊ѩ⋳▀▓▛▚▊▚▊ <u> ⊣8≛</u>⊟ 1 ⊟*∍* Y **≜@∆** ҁै่่□ ◀ □ѩ⋳<del>゠</del>▓◢ै ⊓◂⊓◓◥<del>ຽ</del>

Дано: Арт - Векторы имен тепловыделяющих сборок, активности по изотопам  $\triangle \Box$   $\Box$  и  $\triangle \Box$   $\triangleright$   $\Box$  Размерности всех векторов одинаковы и равны 55. Выбрать из списка АПЛ-выражения, отвечающие заданной физической интерпретации:

10. Средняя активность по  $\triangle\square$  ( $\square$ , за исключением 5-и наиболее загрязненных ТВС

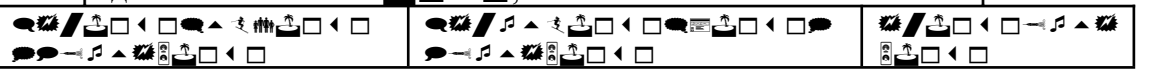

Дано: Ари - Векторы имен тепловыделяющих сборок, активности по изотопам  $\triangle \Box$   $\Box$  и  $\clubsuit \$   $\blacktriangleright \rightarrow \rightarrow$ . Размерности всех векторов одинаковы и равны 55. Выбрать из списка АПЛ-выражения, отвечающие заданной физической интерпретации:

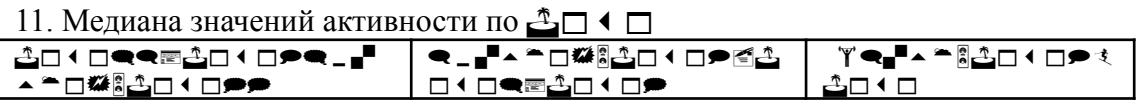

Дано: Арт - Векторы имен тепловыделяющих сборок, активности по изотопам  $\triangle \Box$   $\Box$  и  $\triangle \Box$   $\triangleright$  . Размерности всех векторов одинаковы и равны 55. Выбрать из списка АПЛ-выражения, отвечающие заданной физической интерпретации:

12. Имя ТВС с наибольшей суммарной активностью по  $\triangle \Box$  (  $\Box$  и  $\clubsuit \Diamond$   $\rightarrow \rightarrow$ 

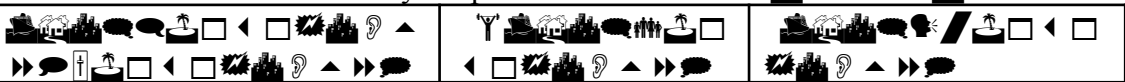

Дано: <u>● © А</u> ∠ В и Векторы имен тепловыделяющих сборок, активности по изотопам  $\triangle \Box$   $\Box$  и  $\triangle \Box$   $\triangleright$   $\Box$  Размерности всех векторов одинаковы и равны 55. Выбрать из списка АПЛ-выражения, отвечающие заданной физической интерпретации:

13. Активность по для 3-х ТВС с наибольшей активностью по

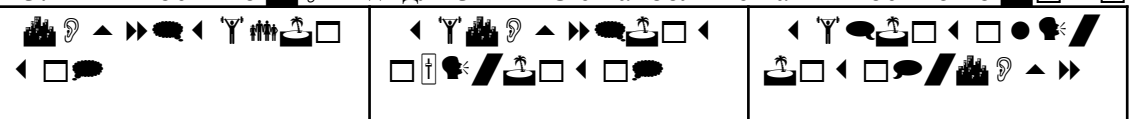

Дано: Ари - Векторы имен тепловыделяющих сборок, активности по изотопам  $\triangle \Box \triangle \Box$  и  $\triangle \Box$  и  $\triangle \rightarrow \Box$ . Размерности всех векторов одинаковы и равны 55. Выбрать из списка АПЛ-выражения, отвечающие заданной физической интерпретации:

14. Список ТВС с активностью по <u>Д</u> $\Box$  (  $\Box$ , превышающей  $\Box$ <sup>\*</sup> ▝ᠿ▁▎▁<sub>▞</sub>▁▞▖▞▞▞▞▞

Дано: Ари - Векторы имен тепловыделяющих сборок, активности по изотопам  $\triangle \Box \triangle \Box$  и  $\triangle \rightarrow \rightarrow$ . Размерности всех векторов одинаковы и равны 55. Выбрать из списка АПЛ-выражения, отвечающие заданной физической интерпретации:

15. Имена 5-и ТВС с наибольшей суммарной активностью по  $\triangle \Box \Box$  и А  $\Box$  и А  $\triangleright \rightarrow \Box$ 

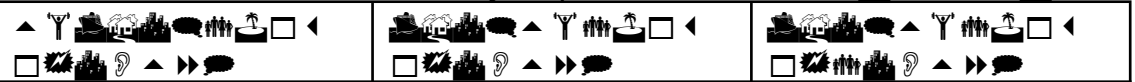

Дано: и - Векторы имен тепловыделяющих сборок, активности по изотопам  $\triangle \Box \triangle \Box$  и  $\triangle \rightarrow \rightarrow$ . Размерности всех векторов одинаковы и равны 55. Выбрать из списка АПЛ-выражения, отвечающие заданной физической интерпретации:

16. Имя ТВС с максимальной активностью по АД < <u>*SAMQA*</u> 1 □ | 1 / ᠿ▁▏▁▛ **SAMEYMAN**   $\bullet$  . The set of  $\bullet$ 

Дано:  $\mathbb{Z}$   $\mathbb{Z}$   $\mathbb{Z}$   $\mathbb{Z}$   $\Box$   $\Box$   $\mathbb{Z}$   $\mathbb{Z}$   $\rightarrow$   $\mathbb{Z}$   $\rightarrow$   $\mathbb{Z}$   $\rightarrow$   $\mathbb{Z}$   $\rightarrow$   $\mathbb{Z}$   $\rightarrow$   $\mathbb{Z}$   $\rightarrow$   $\mathbb{Z}$   $\rightarrow$   $\mathbb{Z}$   $\rightarrow$   $\mathbb{Z}$   $\rightarrow$   $\mathbb{Z}$   $\rightarrow$   $\mathbb{Z}$   $\rightarrow$   $\rightarrow$  изотопам  $\triangle \Box$   $\Box$  и  $\clubsuit \$   $\blacktriangleright$   $\Box$  Размерности всех векторов одинаковы и равны 55. Выбрать из списка АПЛ-выражения, отвечающие заданной физической интерпретации:

17. Имена 5-и ТВС с наибольшей активностью по с<sup>4</sup>з□ < □

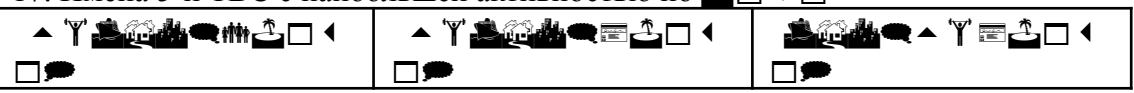

Дано:  $\mathbb{R}$   $\mathbb{Z}$   $\mathbb{R}$   $\mathbb{Z}$   $\Box$   $\Box$  и  $\mathbb{R}$   $\mathbb{R}$   $\rightarrow$   $\mathbb{R}$  - Векторы имен тепловыделяющих сборок, активности по изотопам  $\triangle \Box$   $\Box$  и  $\clubsuit \$   $\blacktriangleright$   $\Box$  Размерности всех векторов одинаковы и равны 55. Выбрать из списка АПЛ-выражения, отвечающие заданной физической интерпретации:

18. Активность по  $\triangle \Box$  (  $\Box$  TBC с именем  $\Box$  )  $\blacktriangle$  (

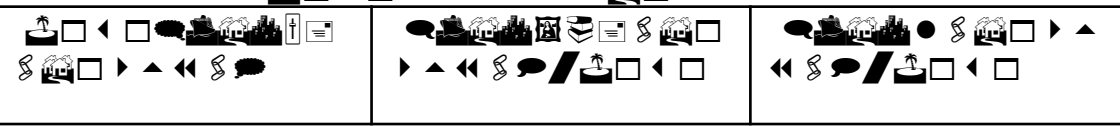

Дано: и - Векторы имен тепловыделяющих сборок, активности по изотопам  $\triangle \Box$   $\Box$  и  $\clubsuit \$   $\blacktriangleright$   $\Box$  Размерности всех векторов одинаковы и равны 55. Выбрать из списка АПЛ-выражения, отвечающие заданной физической интерпретации:

19. Число ТВС с активностью по ВП (П, превышающей 90% от максимального значения

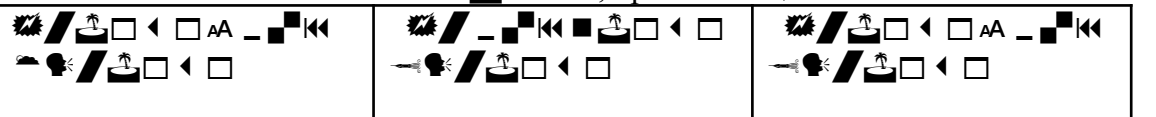

Дано: и - Векторы имен тепловыделяющих сборок, активности по изотопам  $\triangle \Box$   $\Box$  и  $\triangle \Box$   $\triangleright$   $\Box$  Размерности всех векторов одинаковы и равны 55. Выбрать из списка АПЛ-выражения, отвечающие заданной физической интерпретации:

20. Имена ТВС с активностью по  $\triangle \Box \triangle \Box$ , превышающей 90% от максимального значения

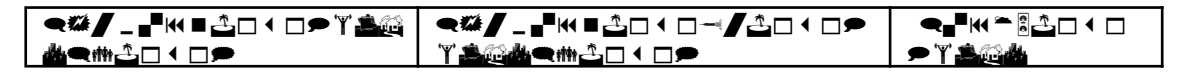

Дано: Ари ГАП (ПиА) → Векторы имен тепловыделяющих сборок, активности по изотопам  $\triangle \Box$   $\Box$  и  $\clubsuit \$   $\blacktriangleright$   $\Box$  Размерности всех векторов одинаковы и равны 55. Выбрать из списка АПЛ-выражения, отвечающие заданной физической интерпретации:

21. Число ТВС одновременно попадающих в группы 5-ти максимально загрязненных по  $2$ <sup>D</sub></sup>

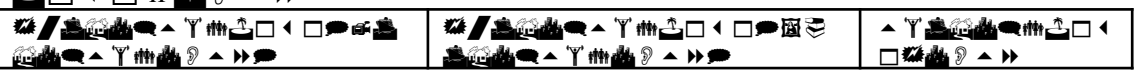

Дано: А - Векторы имен тепловыделяющих сборок, активности по изотопам В - и . Размерности всех векторов одинаковы и равны 55. Выбрать из списка АПЛ-выражения, отвечающие заданной физической интерпретации:

22. Доля активности по  $\triangle \Box \triangle \Box$  приходящаяся на 5 наиболее загрязненных этим изотопом ТВС

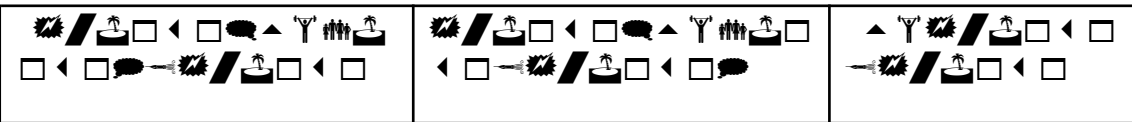

Вопросы для зачета

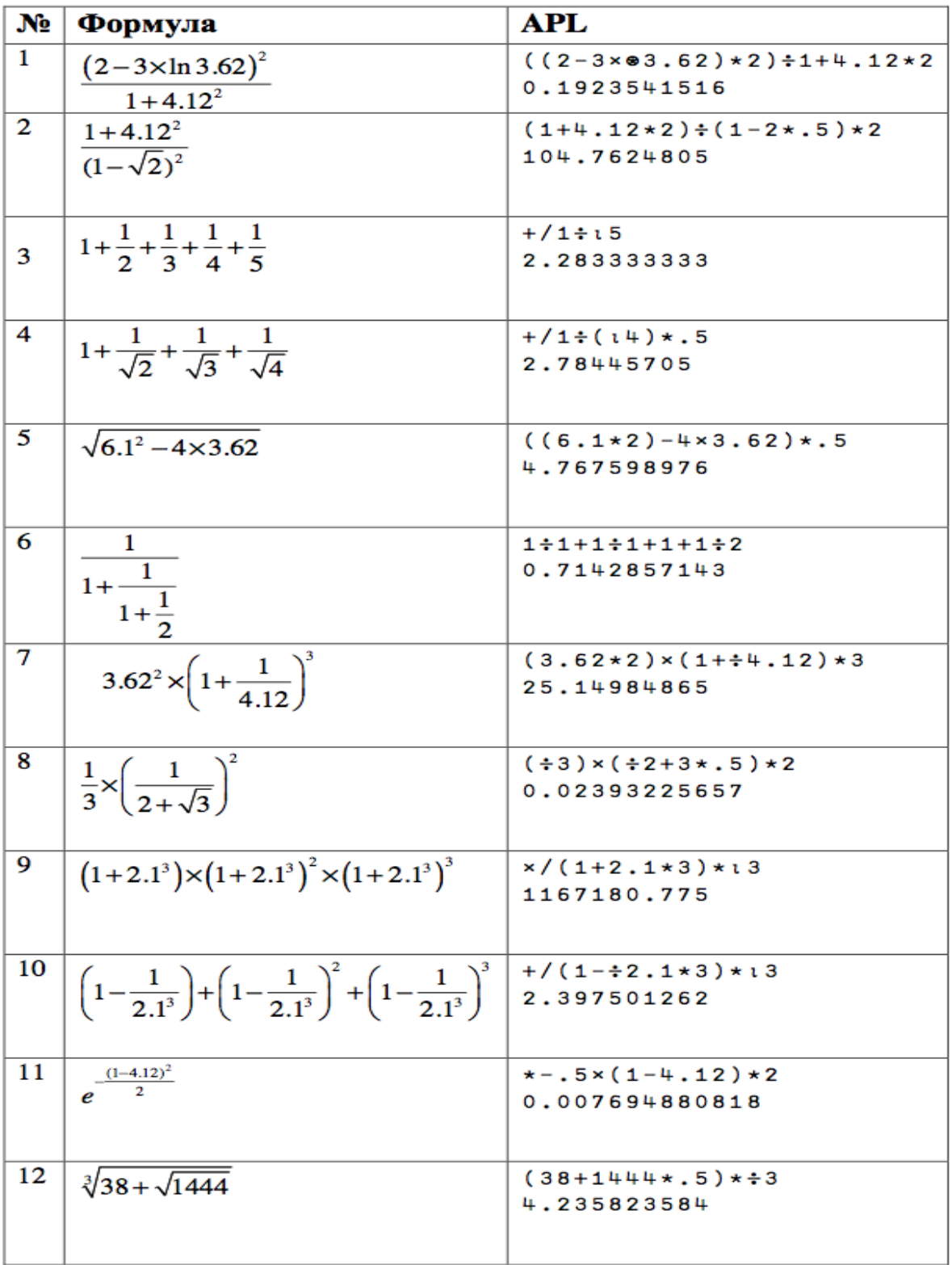